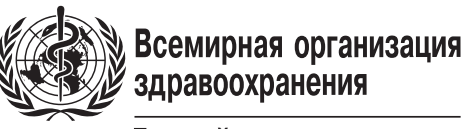

Европейское региональное бюро

Эпиднадзор за устойчивостью к противомикробным препаратам в **Центральной Азии и Восточной Европе**

PhCl

CAESAR Практическое пособие Версия 2, 2015

CO<sub>2</sub>H

 $CO<sub>3</sub>H$ 

CAESAR Практическое пособие Версия 2, 2015

## Эпиднадзор за устойчивостью к противомикробным препаратам в **Центральной Азии и Восточной Европе**

семирная организация

Европейское региональное бюро

## Резюме

В докладе представлены первые данные, собранные в 5 странах Европейского региона ВОЗ в рамках Сети эпиднадзора за устойчивостью к противомикробным препаратам в Центральной Азии и Восточной Европе (CAESAR). В справке для читателя объясняется, как, учитывая условия, находящиеся вне прямого контроля национальной системы эпиднадзора за устойчивостью к противомикробным препаратам, с осторожностью интерпретировать данные, надежность и репрезентативность которых может быть снижена. Цель этого доклада состоит в том, чтобы предоставить рекомендации и вдохновить страны, которые создают или укрепляют свои национальные системы эпиднадзора за устойчивостью к противомикрбным препаратам, а также стимулировать обмен информацией на международном уровне. ВОЗ и ее партнеры по-прежнему привержены своим обязательствам по предоставлению поддержки странам в этой работе в рамках сети CAESAR.

#### **Ключевые слова**

ANTIMICROBIAL RESISTANCE NATIONAL SURVEILLANCE NETWORKS ANTIMICROBIAL SUSCEPTIBILITY TESTING EXTERNAL QUALITY ASSESSMENT

Запросы относительно публикаций Европейского регионального бюро ВОЗ следует направлять по адресу:

Publications

WHO Regional Office for Europe

UN City, Marmorvej 51

DK-2100 Copenhagen Ø, Denmark

Кроме того, запросы на документацию, информацию по вопросам здравоохранения или разрешение на цитирование или перевод документов ВОЗ можно заполнить в онлайновом режиме на сайте Регионального бюро (http://www.euro. who.int/pubrequest).

#### **© Всемирная организация здравоохранения, 2015 г.**

Все права защищены. Европейское региональное бюро Всемирной организации здравоохранения охотно удовлетворяет запросы о разрешении на перепечатку или перевод своих публикаций частично или полностью.

Обозначения, используемые в настоящей публикации, и приводимые в ней материалы не отражают какого бы то ни было мнения Всемирной организации здравоохранения относительно правового статуса той или иной страны, территории, города или района или их органов власти или относительно делимитации их границ. Пунктирные линии на географических картах обозначают приблизительные границы, относительно которых полное согласие пока не достигнуто.

Упоминание тех или иных компаний или продуктов отдельных изготовителей не означает, что Всемирная организация здравоохранения поддерживает или рекомендует их, отдавая им предпочтение по сравнению с другими компаниями или продуктами аналогичного характера, не упомянутыми в тексте. За исключением случаев, когда имеют место ошибки и пропуски, названия патентованных продуктов выделяются начальными прописными буквами.

Всемирная организация здравоохранения приняла все разумные меры предосторожности для проверки информации, содержащейся в настоящей публикации. Тем не менее, опубликованные материалы распространяются без какой-либо явно выраженной или подразумеваемой гарантии их правильности. Ответственность за интерпретацию и использование материалов ложится на пользователей. Всемирная организация здравоохранения ни при каких обстоятельствах не несет ответственности за ущерб, связанный с использованием этих материалов. Мнения, выраженные в данной публикации авторами, редакторами или группами экспертов, необязательно отражают решения или официальную политику Всемирной организации здравоохранения.

# Содержание

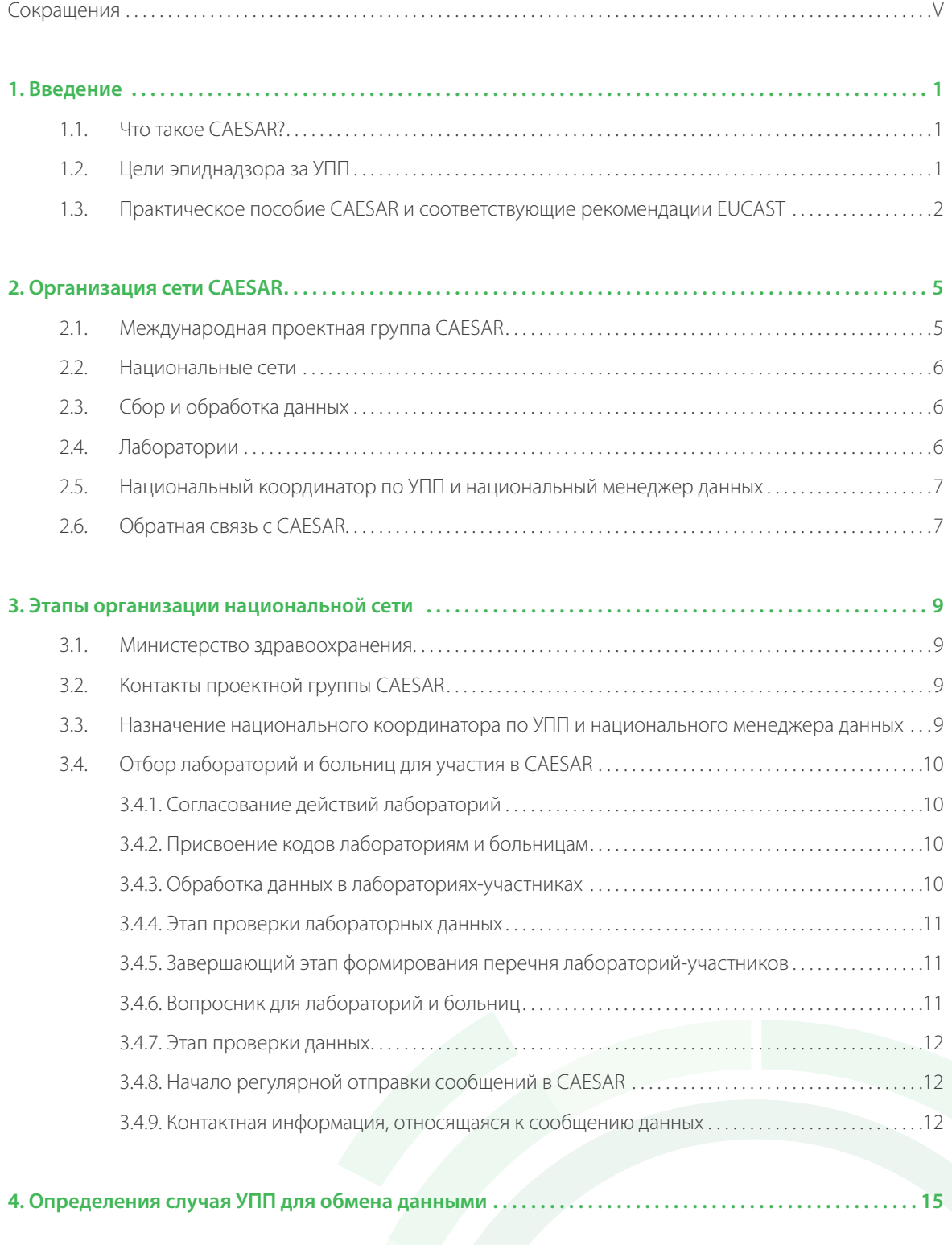

**5. Набор данных для эпиднадзора за УПП. . .19**

**III** 

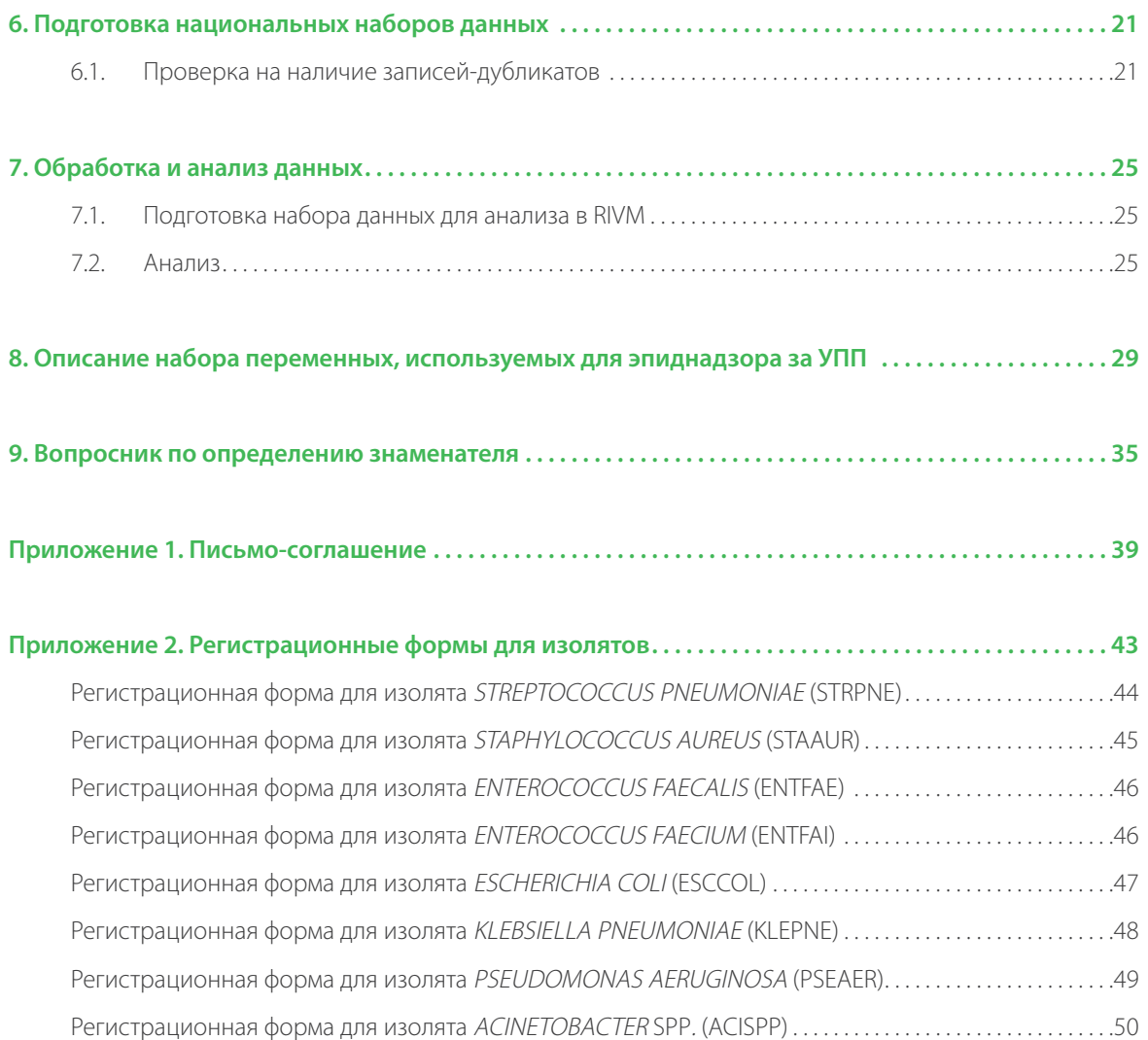

**Приложение 3. Перечень патогенов, рекомендованных для исследования в EARS-Net/CAESAR. . .53**

**Приложение 4. Перечень серотипов** *S. pneumoniae* **(схема Кауфмана-Лунда). . .55**

 $\left[\mathsf{N}\right]$ 

# Сокращения

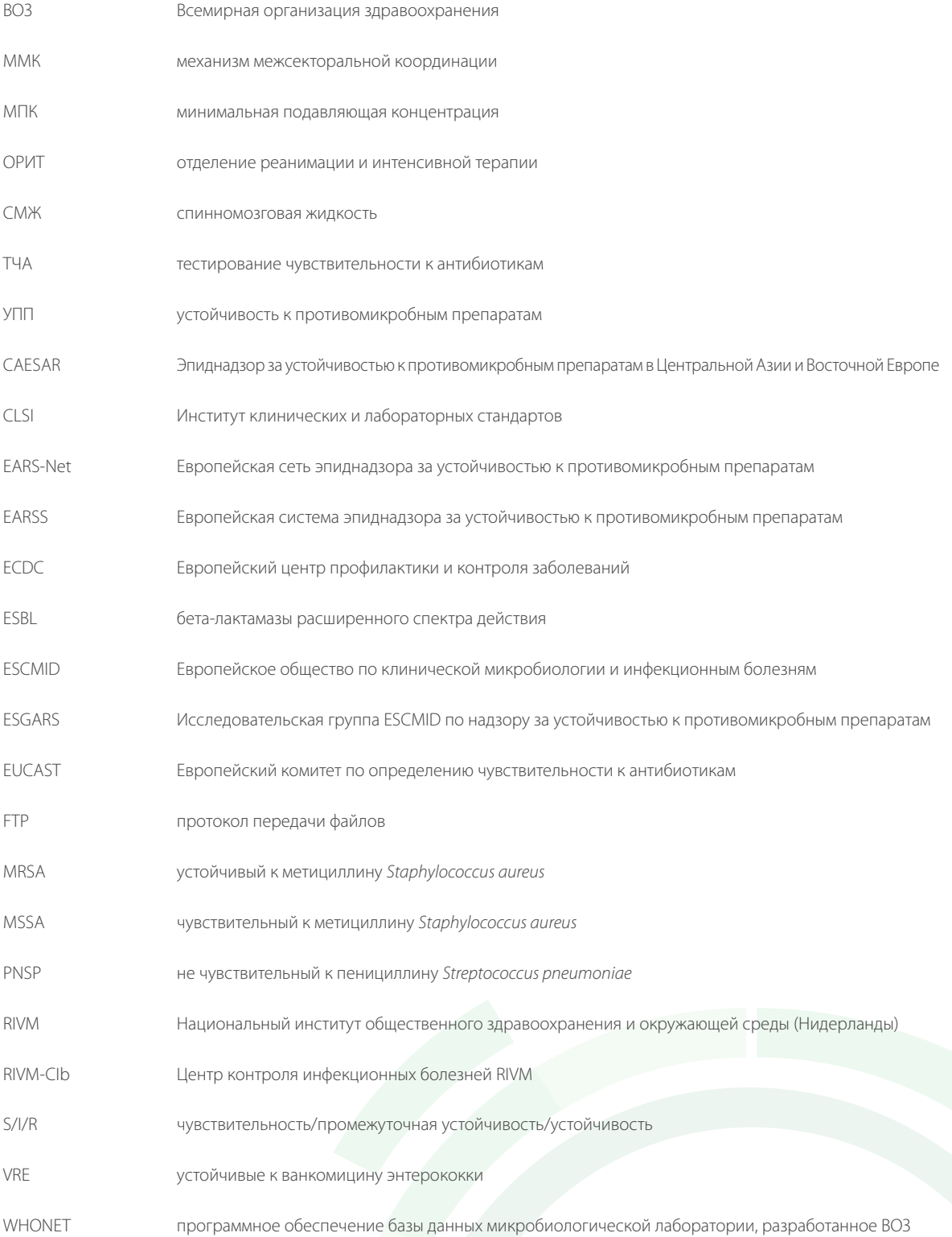

 $\mathcal{D}$ 

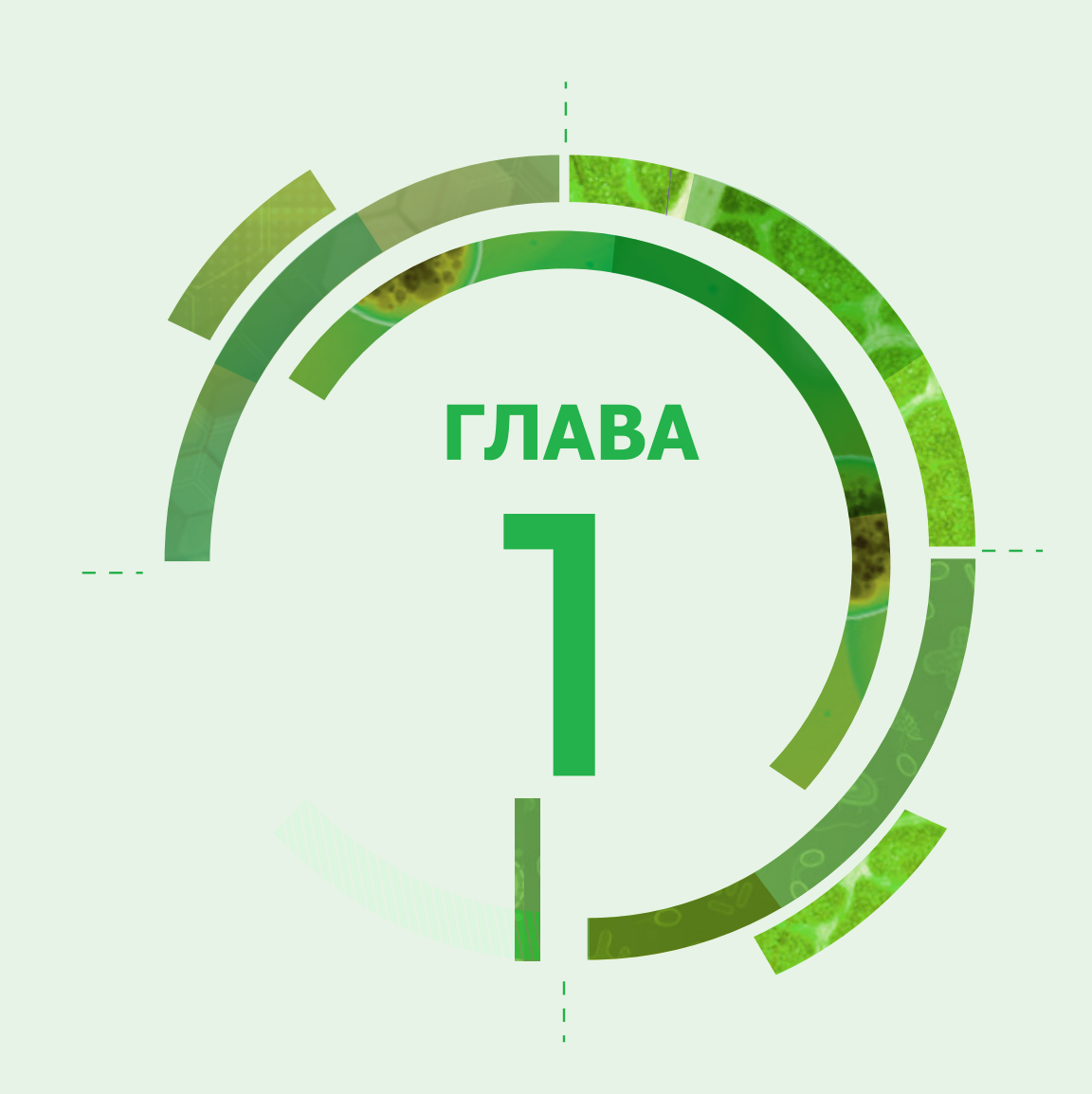

## Введение

## **1.1. Что такое CAESAR?**

CAESAR – это система эпиднадзора за устойчивостью к противомикробным препаратам в Центральной Азии и Восточной Европе (Central Asian and Eastern European Surveillance of Antimicrobial Resistance). Сеть CAESAR создана благодаря совместной инициативе Европейского общества по клинической микробиологии и инфекционным болезням (ESCMID), Национального института здравоохранения и окружающей среды Нидерландов (RIVM) и Европейского регионального бюро Всемирной организации здравоохранения (ВОЗ) для того, чтобы исследовать, сдерживать и предотвращать возникновение и распространение устойчивости к антибиотикам в ряде стран Европейского региона ВОЗ.

Устойчивость к противомикробным препаратам (УПП) и особенно устойчивость к антибиотикам – нарастающая глобальная проблема общественного здравоохранения. Европейский регион ВОЗ не является исключением. В ряде стран этого Региона доля устойчивости некоторых патогенов к противомикробным препаратам превышает 50%. Кроме того, возникают и быстро распространяются новые механизмы устойчивости. Надзор за антибиотикоустойчивостью проводится во всех 28 странах Европейского союза, а также в Норвегии, Исландии и Лихтенштейне в рамках Европейской сети эпиднадзора за устойчивостью к противомикробным препаратам (EARS-Net) Европейской комиссии и координируется Европейским центром профилактики и контроля заболеваний (ECDC). Эта система представляет собой хорошо организованную и признанную сеть эпиднадзора, позволяющую сообщать об устойчивости к антибиотикам и исследовать тенденции ее развития. Однако появление и распространение устойчивости к антибиотикам не знает границ. Исходя из этого, создание скоординированной и гармонизированной сети эпиднадзора, охватывающей все 53 страны Европейского региона ВОЗ, имеет первостепенное значение для охраны здоровья населения Европы.

Цель создания сети CAESAR состоит в постепенной организации сети национальных систем эпиднадзора за устойчивостью к антибиотикам во всех странах Европейского региона ВОЗ, которые не входят в EARS-Net или не присоединены к этой структуре. Сбор и сравнение данных, полученных во всех странах Европейского региона, станет возможным при использовании методологии EARS-Net и тесном сотрудничестве с ECDC. В будущем такой подход позволит объединять сообщения об устойчивости к антибиотикам, полученные от всех 53 стран, на основе общих стандартов и методологий.

Создание сети CAESAR – важнейший шаг в осуществлении Европейского стратегического плана действий по проблеме устойчивости к антибиотикам, одобренного на сессии Регионального комитета Европейского бюро ВОЗ (Баку, Азербайджан, 2011 г.)<sup>1</sup>. CAESAR позволяет добиться достижения первых двух из семи стратегических целей этого плана: 1) укрепление координации на национальном уровне и 2) укрепление эпиднадзора за устойчивостью к антибиотикам. Кроме того, CAESAR создает хорошую исходную позицию для достижения других целей: 3) содействие рациональному использованию антибиотиков, включая надзор за их применением; 4) повышение качества инфекционного контроля и наблюдение за использованием антибиотиков в учреждениях здравоохранения; 5) укрепление эпиднадзора, предупреждение и контроль устойчивости к антибиотикам в пищевой цепи; 6) содействие исследованиям и внедрению инновационных технологий в области создания новых антибиотиков; 7) повышение информированности об использовании антибиотиков и риске развития устойчивости к ним.

## **1.2. Цели эпиднадзора за УПП**

Стратегия эпиднадзора за УПП в рамках CAESAR соответствует стратегии, принятой ранее Европейской системой эпиднадзора за устойчивостью к противомикробным препаратам (EARSS) и EARS-Net. В связи с этим подход заключается в поддержании развитой системы эпиднадзора, связывающей национальные сети и обеспечивающей получение сопоставимых и достоверных данных о распространенности и тенденциях УПП в ключевой группе инвазивных бактерий.

1

Конкретные цели эпиднадзора:

http://www.euro.who.int/ data/assets/pdf file/0008/147734/wd14E\_AntibioticResistance\_111380.pdf

- собирать сопоставимые и достоверные данные по УПП;
- анализировать тенденции в динамике:
- Обеспечивать своевременное получение данных по УПП, являющихся основой для принятия решений в области политики;
- способствовать внедрению, поддержанию и повышению качества национальных программ эпиднадзора за УПП;
- поддерживать усилия национальных систем, направленные на повышение точности и качества диагностических исследований на всех участках цепи эпиднадзора;
- сопоставлять данные по УПП с данными о таких факторах, влияющих на возникновение и распространение этого явления, как использование антибиотиков:
- объединять научное и профессиональное сообщество Европы для обмена опытом и экспертными знаниями;
- инициировать, стимулировать и дополнять научные исследования в области УПП в Европе.

## 1.3. Практическое пособие CAESAR и соответствующие рекомендации **EUCAST**

Этот документ описывает цели, методологию и организацию CAESAR, шаги, которые следует предпринять странам для участия в сети, этапы планового сбора данных, а также протоколы и определения для случая УПП, которые необходимо использовать. Поскольку CAESAR и EARS-Net характеризуются полной взаимодополняемостью и совместимостью, данное пособие адаптировано из протокола сообщения EARS-Net (версия 4, 2014 г.)<sup>2</sup> и пособия EARSS (2005 г.). Кроме пособия CAESAR на веб-сайте Европейского комитета по определению чувствительности к антибиотикам (EUCAST) размещены рекомендации по определению механизмов устойчивости и конкретных случаев устойчивости клинически и/или эпидемиологически значимых микроорганизмов. Рекомендации содержат определения, относящиеся к механизмам устойчивости, общее описание рекомендованных методов определения устойчивости и ссылки на подробные описания методов определения устойчивости следующих микроорганизмов:

- 1. представители семейства Enterobacteriaceae, продуцирующие карбапенемазы;
- $\mathcal{L}$ представители семейства Enterobacteriaceae, продуцирующие бета-лактамазы расширенного спектра действия;
- 3. представители семейства Enterobacteriaceae, которые приобрели ген AmpC и продуцируют бета-лактамазы;
- 4. устойчивый к метициллину Staphylococcus aureus (MRSA);
- $5$ не чувствительный к гликопептидам S. aureus;
- 6. устойчивые к ванкомицину энтерококки (VRE);
- 7. не чувствительный к пенициллину Streptococcus pneumoniae (PNSP).

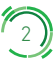

http://ecdc.europa.eu/en/activities/surveillance/EARS-Net/Documents/2015-EARS-Net-reporting-protocol.pdf

http://www.eucast.org/resistance\_mechanisms/  $\mathbf{R}$ 

**TJABA1** 

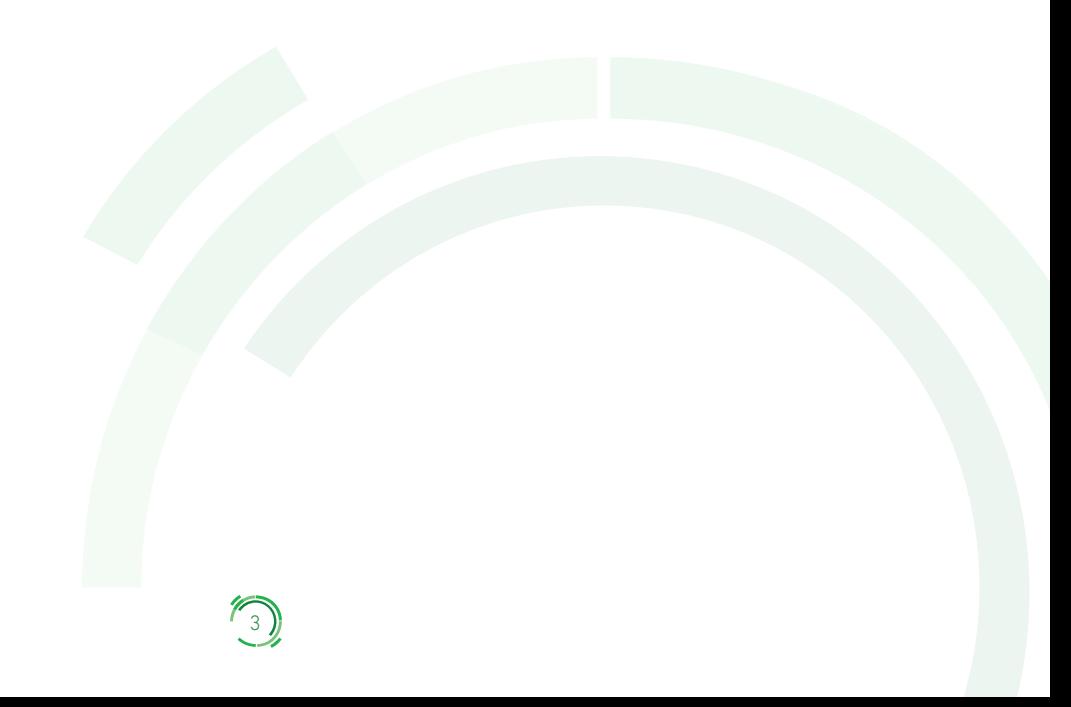

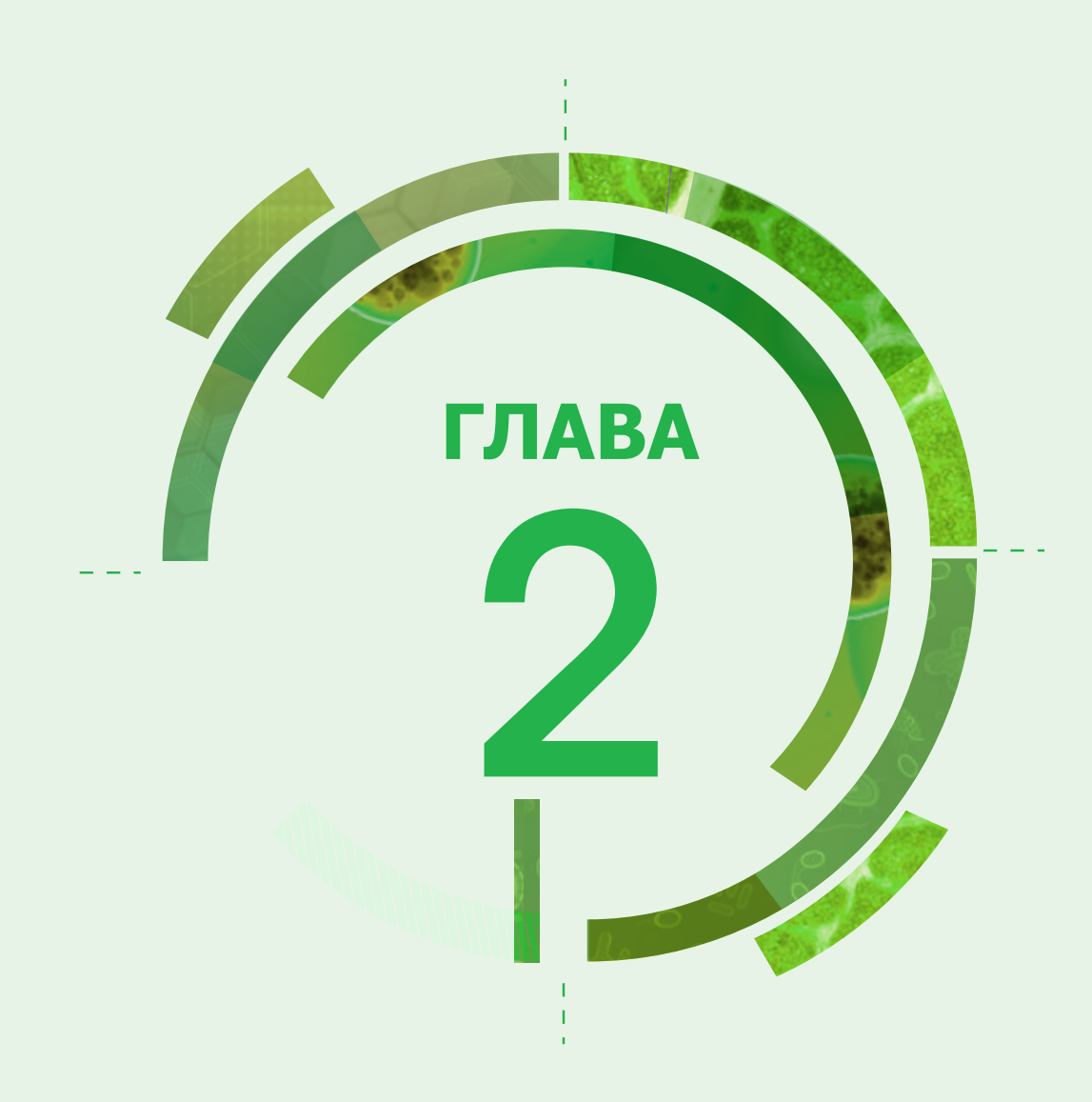

# Организация сети CAESAR

## **2.1. Международная проектная группа CAESAR**

В проектную группу CAESAR входят три представителя Европейского регионального бюро ВОЗ и по два представителя от Исследовательской группы ESCMID по надзору за устойчивостью к противомикробным препаратам (ESGARS-ESCMID) и от Сотрудничающего центра ВОЗ по эпидемиологии и эпиднадзору за УПП при Центре контроля инфекционных болезней (CIb) RIVM (RIVM-CIb); (см. контактные данные в разделе 3.2):

- Д-р Danilo Lo Fo Wong (Европейское региональное бюро ВОЗ)
- Д-р Nienke van de Sande-Bruinsma (Европейское региональное бюро ВОЗ)
- Д-р Saskia Nahrgang (Европейское региональное бюро ВОЗ)
- Д-р Christian Giske (ESGARS-ESCMID)
- Д-р Robert Skov (ESGARS-ESCMID)
- Г-н Jos Monen (RIVM-CIb)
- Д-р Tjalling Leenstra (RIVM-CIb)

#### **Рисунок 1. Организационная структура CAESAR**

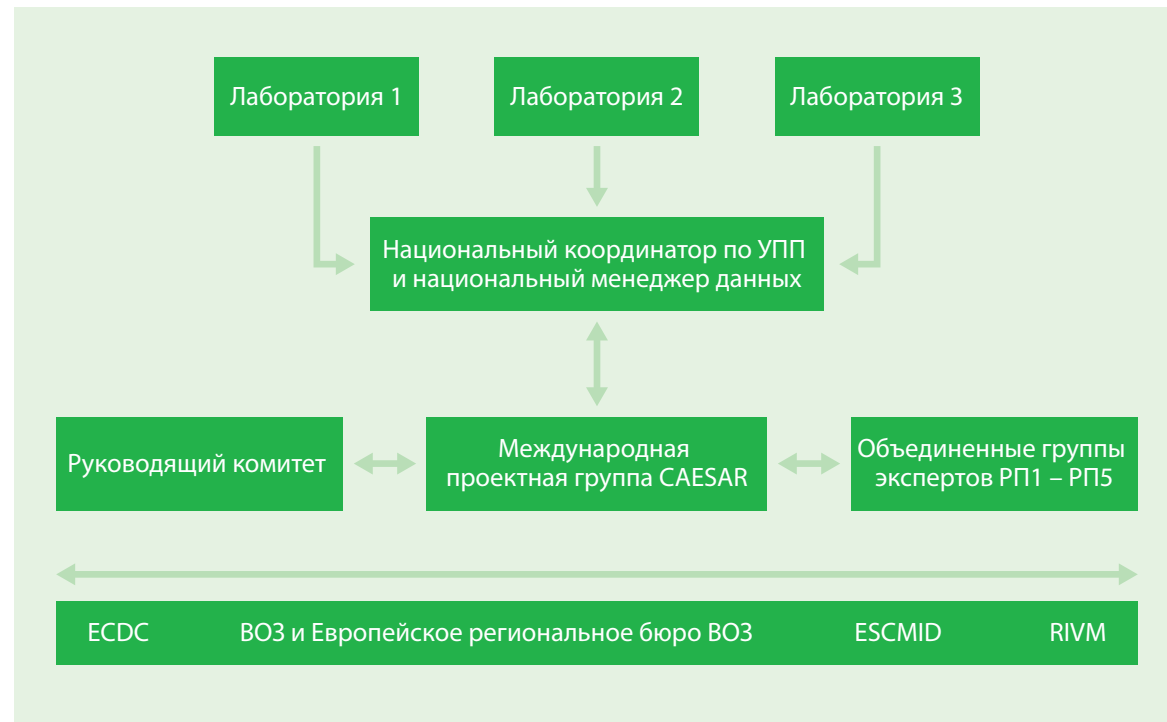

Рабочий пакет (РП) 1 – Ситуационный анализ в стране; РП2 – Укрепление лабораторного потенциала; РП3 – Организация национальной сети эпиднадзора; РП4 – Сбор данных по УПП, поступающих из стран-участников, на платформе базы данных CAESAR; РП5 – Результаты проекта

### **2.2. Национальные сети**

Каждая страна-участник должна назначить координатора по УПП и национального менеджера данных. Основная задача координатора по УПП – согласовывать действия лабораторий-участников в рамках CAESAR и следить за тем, чтобы лаборатории получали результаты тестирования чувствительности к антибиотикам (ТЧА) в соответствии с протоколами CAESAR, как описано в этом пособии. Основная задача национального менеджера данных – ежеквартально или ежегодно собирать, проверять и отправлять данные по устойчивости, а также оказывать помощь координатору по УПП. Часто данные, запрашиваемые сетью CAESAR, уже собраны существующей в стране системой эпиднадзора. С другой стороны, возможно, потребуется создание национальной сети эпиднадзора с использованием методологии CAESAR, как описано в этом пособии. Роль координатора по УПП состоит в координации действий системы эпиднадзора за УПП в стране. В рамках этой задачи координаторы содействуют тому, чтобы в эпиднадзоре участвовали лаборатории и больницы, наилучшим образом представляющие население страны. Желательно, чтобы эпиднадзором было охвачено более 20% населения; также необходимо, чтобы состав учреждений, представляющих систему здравоохранения, был разным (академические/высокоспециализированные больницы и больницы общего профиля). Кроме того, необходимо, чтобы географическое распределение медицинских учреждений было равномерным, охватывающим как города, так и сельские районы.

### **2.3. Сбор и обработка данных**

Сбор данных CAESAR включает плановый сбор результатов определения чувствительности изолятов инвазивных микроорганизмов и исходной информации о пациентах. Лаборатории должны сообщать данные о первом изоляте каждого вида, полученном из крови или спинномозговой жидкости (СМЖ) каждого пациента в течение года. В соответствии с форматом обмена данными CAESAR4 (см. главу 5), в систему требуется ввести следующие данные: код лаборатории, номер образца изолята, источник получения изолята, дату забора образца, пол, месяц и год рождения пациента, код больницы, отделение больницы, тип пациента (амбулаторный, стационарный и т. д.), уровень медицинской помощи, виды бактерий и результаты ТЧА, как указано в протоколах. Кроме обязательных собираются и дополнительные данные, включая результаты определения чувствительности к антибиотикам, не указанным в рекомендациях CAESAR, и серотип выделенных штаммов *S. pneumoniae*.

Для того чтобы результаты CAESAR давали репрезентативное описание наблюдаемой в стране чувствительности бактерий к противомикробным препаратам, необходимо включать в выборку всех пациентов с признаками инфекции кровотока (синдром системной воспалительной реакции) или менингита. По возможности, это следует делать до начала лечения противомикробными препаратами. Включение в выборку только определенных категорий пациентов (например, только пациентов отделений реанимации и интенсивной терапии [ОРИТ] или высокоспециализированных медицинских учреждений), пациентов с хроническими или рецидивирующими инфекциями, обострениями болезни или неудачными результатами лечения приведет к завышенной оценке доли устойчивости, так как эти пациенты подвергались селективному давлению противомикробных препаратов.

### **2.4. Лаборатории**

Лаборатории-участники могут выбрать один из двух методов представления данных: в электронном виде (WHONET, Excel, LIS) или с использованием традиционных бланков регистрации для изолятов (бумажных и электронных форм ввода данных на основе программы Microsoft Excel). CAESAR рекомендует лабораториям использовать WHONET – находящееся в свободном доступе программное обеспечение базы данных на основе Windows, которое можно загрузить с сайта BO3<sup>s</sup>. Это программное обеспечение было создано для обработки и анализа данных микробиологической лаборатории с особым вниманием к сбору и анализу результатов ТЧА; оно включает функцию автоматического экспорта, ориентированную на формат данных EARS-Net/CAESAR.

В настоящее время бланки регистрации для изолятов доступны в виде форм для ввода данных на базе Microsoft Excel (см. приложение 2), позволяющих сохранить данные CAESAR в электронном виде на уровне отдельной лаборатории, не прибегая к использованию специальной лабораторной информационной системы. Данные хранятся в табличном .xls-формате и легко

<sup>4</sup> В соответствии с форматом обмена данными EARS-Net

<sup>5</sup> <http://www.who.int/drugresistance/whonetsoftware/en/>

экспортируются в требуемом формате данных CAESAR. Кроме того, форма для ввода автоматически контролирует полноту данных, обеспечивая их смысловое соответствие. Бланк, содержащий данные, может быть оформлен на любом языке, Каждый пользователь может сделать необходимый перевод, не владея навыками программирования. Форму ввода данных и инструкции для пользователей можно получить у международного менеджера данных по электронной почте (caesar@rivm.nl).

Лабораториям предлагают ежеквартально собирать и присылать национальному менеджеру данных все результаты ТЧА, полученные в соответствии со стандартными протоколами CAESAR, описанными в данном пособии. Перед отправкой данных лабораториям следует проверить:

- соблюдение требований протокола CAESAR:
- последовательность и достоверность микробиологического анализа;
- согласованность с методами ТЧА и клинически значимыми пограничными значениями S/I/R в соответствии с рекомендациями соответствующего коллегиального органа или комитета (EUCAST<sup>6</sup> или Института клинических и лабораторных стандартов [CLSI]<sup>7</sup>).

## 2.5. Национальный координатор по УПП и национальный менеджер данных

Данные, собранные в каждой стране, поэтапно обрабатываются национальным менеджером данных при консультативной поддержке координатора по УПП.

- Регистрируются данные, полученные от всех лабораторий-участников (полнота исследования).
- При получении бумажных бланков регистрации для изолятов производится ручной ввод данных.
- Данные, полученные от всех лабораторий-участников, объединяются в один файл.
- Удаляются дубликаты сообщений. В базу данных включаются только сведения о первичных изолятах, полученных от каждого пациента в течение квартала или года. Дубликаты сообщений, относящиеся к одному пациенту, не учитываются.
- Данные преобразуются в формат обмена файлами EARS-Net.
- . Данные одобряются национальным координатором по УПП, который проверяет соответствие протоколу CAESAR, отсутствие противоречий в микробиологических параметрах, а также, насколько интерпретации S/I/R согласуются с представленными значениями минимальной подавляющей концентрации (МПК) или зоны подавления роста вокруг диска (мм).
- Ежеквартально или ежегодно данные передаются международному менеджеру данных.

### 2.6. Обратная связь с CAESAR

Для функционирования систем эпиднадзора большое значение имеет наличие надежной и своевременной обратной связи. Сразу после поступления в CAESAR данные анализируются и возвращаются национальному координатору по УПП в форме стандартного ответного сообщения. Это сообщение содержит информацию о патогенах с важным (MRSA, PNSP и VRE) и необычным характером устойчивости, а также информацию о достоверности и полноте данных. Затем национального координатора по УПП просят подтвердить правильность результатов. После получения этого подтверждения данные будут внесены в базу данных CAESAR. Данные из базы данных CAESAR используются для составления ежегодных докладов, информационных бюллетеней и публикаций, которые распространяются среди участников эпиднадзора, лиц, формирующих политику, и широкой общественности. Кроме того, для размещения этих данных планируется создать специальный сайт ВОЗ.

http://www.eucast.org/

http://www.clsi.org/

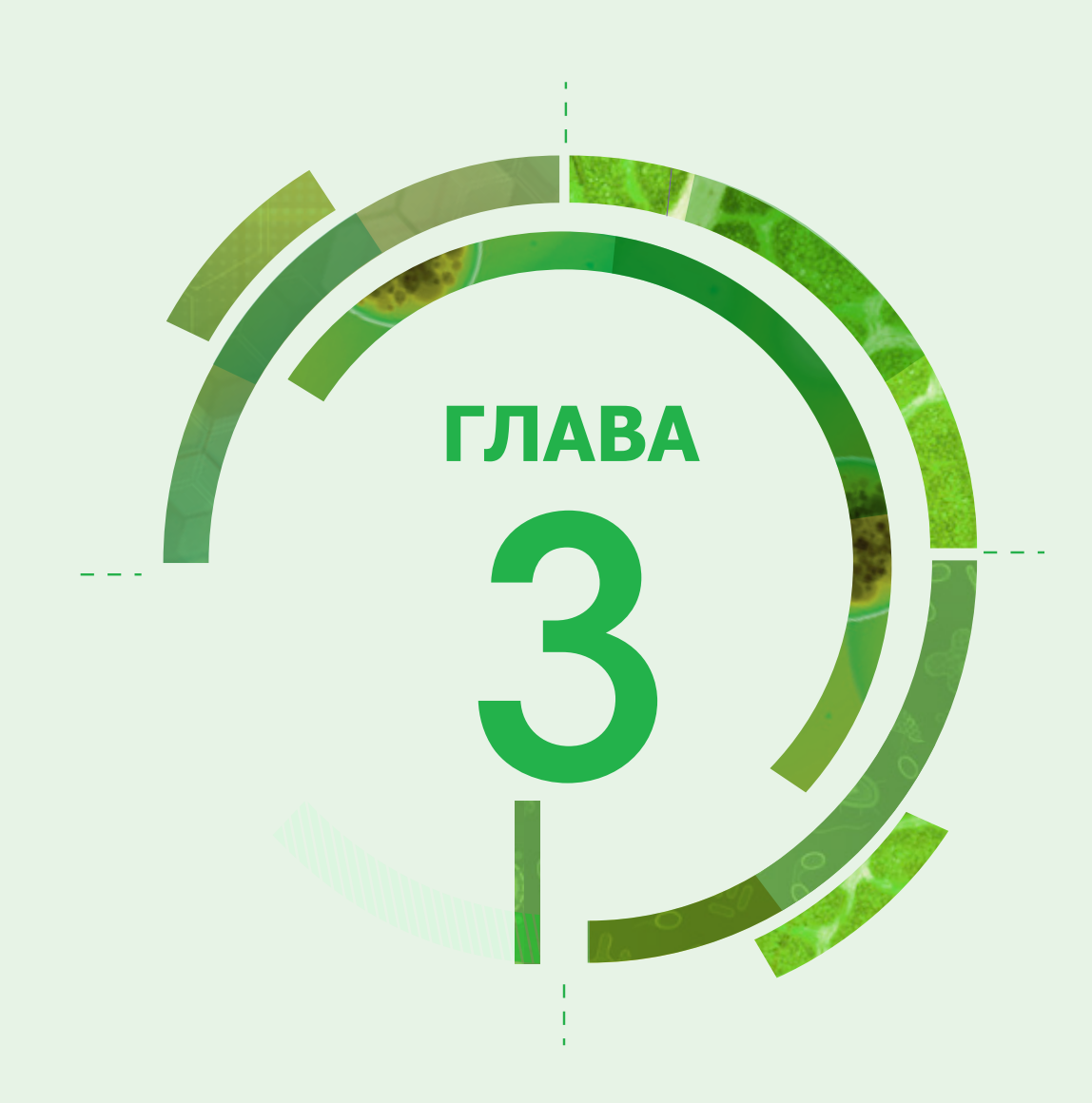

## Этапы организации национальной сети

В этой главе описываются шаги, которые необходимо предпринять для координации усилий, направленных на организацию сети лабораторий, позволяющей осуществлять в стране эпиднадзор за УПП в соответствии с методологией CAESAR.

### **3.1. Министерство здравоохранения**

Основная цель CAESAR – это представление надежной информации, касающейся УПП в странах-участниках. Национальное министерство здравоохранения является одной из сторон, наиболее заинтересованных в получении такой информации. Поэтому важно привлечь министерство здравоохранения страны к организации национальной сети эпиднадзора за УПП и заручиться его поддержкой.

### **3.2. Контакты проектной группы CAESAR**

Для получения дополнительной информации и поддержки в организации национальной сети эпиднадзора, пожалуйста, обращайтесь в Европейское региональное бюро ВОЗ (Копенгаген, Дания) к д-ру Danilo Lo Fo Wong или д-ру Nienke van de Sande-Bruinsma.

#### **Д-р Danilo Lo Fo Wong,**

старший советник по вопросам УПП Инфекционные болезни, безопасность общественного здоровья и окружающей среды

Европейское региональное бюро ВОЗ Marmorvej 51 DK-2100 Copenhagen Denmark

Тел: +45 45 33 66 12 Моб: +45 51 53 96 16 Эл. почта: dlo@euro.who.int

#### **Д-р Nienke van de Sande-Bruinsma,**

технический сотрудник по вопросам УПП Инфекционные болезни, безопасность общественного здоровья и окружающей среды

Европейское региональное бюро ВОЗ Marmorvej 51 DK-2100 Copenhagen Denmark

Тел: +45 45 33 68 27 Моб: +45 24 52 30 03 Эл. почта: nvs@euro.who.int

## **3.3. Назначение национального координатора по УПП и национального менеджера данных**

Назначение координатора по УПП в каждой стране-участнике осуществляет министерство здравоохранения. Координатор по УПП имеет несколько функциональных обязанностей, включая координацию эпиднадзора за УПП в стране и назначение национального менеджера данных. Другие обязанности координатора по УПП описаны в Европейском стратегическом плане действий по проблеме устойчивости к антибиотикам. Одна из них состоит в организации и/или поддержании механизма межсекторальной координации (ММК) по проблеме УПП (например, путем создания оперативной группы, руководящего комитета, коллегиального органа или совета). ММК должен охватывать представителей таких сторон, заинтересованных проблемой УПП, как, например, министерство здравоохранения, министерство сельского хозяйства, национальные референс-лаборатории, учреждения здравоохранения, национальные агентства по контролю за лекарственными средствами, академические учреждения,

неправительственные организации и частный сектор. Еще одна обязанность координатора по УПП – разрабатывать или проверять национальный план действий по проблеме УПП (включая цели, политику, надзор и контроль). С помощью ММК национальный координатор по УПП обеспечивает регулярный сбор данных и обмен информацией, а также способствует эффективному информационному взаимодействию и координации между членами ММК и их компонентами.

## **3.4. Отбор лабораторий и больниц для участия в CAESAR**

Результаты, представленные в CAESAR, должны базироваться на исследовании клинических образцов, полученных в плановом порядке. Если при сборе данных ориентироваться на штаммы, присланные в специализированные лаборатории (референсцентры) с целью подтверждения результатов, то это приведет к серьезным систематическим ошибкам. Если лабораторияучастник просит референс-лабораторию провести, например, определение МПК ванкомицина для штамма MRSA, то полученные значения МПК должны быть включены в сообщение от данной лаборатории-участника.

### 3.4.1. Согласование действий лабораторий

Координатор по УПП приглашает ведущих сотрудников лабораторий, проявляющих интерес к проблеме эпиднадзора в стране, на встречу с национальной группой управления, чтобы разъяснить, какие задачи стоят перед сетью CAESAR и каких действий ожидают от этих сотрудников. Возможна демонстрация презентаций в PowerPoint, подготовленных проектной группой CAESAR, или на встречу может быть приглашен один из членов проектной группы CAESAR.

#### 3.4.2. Присвоение кодов больницам и лабораториям

Национальная группа управления присваивает коды лабораториям и больницам, которые, как предполагается, будут участвовать в CAESAR. Лабораторные коды состоят из первых двух букв кода страны (например, RU для Российской Федерации) плюс три цифры (например, 001). В результате могут быть получены такие коды, как например, RU001, RU002 и RU003. Больничные коды желательно составлять из четырех знаков: трех цифр, обозначающих лабораторию, и одной буквы (например, 001А).

#### 3.4.3. Обработка данных в лабораториях-участниках

Существует несколько способов передачи данных от лабораторий-участников национальному менеджеру данных.

- Если в лаборатории используется WHONET, экспорт данных осуществляется просто, так как процедура экспорта файлов EARS-Net – это стандартная функция WHONET, а CAESAR совместим с EARS-Net (TESSy). Для создания экспортного файла для CAESAR выберите опцию для экспорта в TESSy (формат CSV). Экспортный файл CSV можно отправить в CAESAR. Важна правильная настройка WHONET с точными определениями тестов, использующихся в лаборатории, и выбором пограничных значений, соответствующих использующимся стандартам. Как и со стандартными значениями EARS-Net, предпочтительным стандартом для лабораторий, участвующих в CAESAR, является EUCAST (как альтернатива – CLSI). Если используются другой стандарт, необходимо приложить усилия, чтобы привести его в соответствие со стандартами EUCAST. При такой настройке интерпретация результатов осуществляется WHONET автоматически в соответствии с выбранными пограничными значениями. Это позволяет избежать расхождений в интерпретации значений диаметра зоны или МПК.
- Если в лаборатории используется собственная информационная система, основанная на базе данных, то существует несколько возможностей.
	- Можно использовать функциональные возможности экспорта файлов из лабораторной информационной системы (язык запроса).
	- Для того чтобы экспортировать файлы CAESAR напрямую, необходимо участие квалифицированного программиста, правильно использующего язык запроса. Трудности могут возникать при преобразовании идентификатора пациента в цифровой идентификатор. Кроме того, формат данных должен соответствовать стандарту CAESAR.
	- Если напрямую получать файлы для CAESAR слишком сложно, можно воспользоваться программой BACLINK. Эта программа связана с WHONET и может использоваться для импорта в это программное обеспечение

экспортного файла любого формата. Для настройки BACLINK не требуется специальных навыков программирования. После импорта данных в WHONET их можно экспортировать в CAESAR, как указано выше.

- Для лабораторий, не оснащенных лабораторной информационной системой или WHONET, а также для небольших лабораторий, работающих с очень малым количеством изолятов, команда CAESAR разработала формы в формате Excel, которые можно использовать для ввода данных вручную. Формы генерируют правильные коды и автоматически проверяют полноту данных. Конфигурацию форм можно настроить для каждой страны и каждой лаборатории; это означает, что будут определяться только те антибиотики, которые исследуются. Кроме того, формы можно перевести на любой язык. Необходимые действия по изменению конфигурации и переводу не требуют навыков программирования, и их может выполнять любой пользователь. Для получения копии этого инструмента в формате Excel или WHONET, пожалуйста, отправьте сообщение международному менеджеру данных (Caesar@rivm.nl).
- Небольшие лаборатории, в которых нет доступа к компьютеру, могут использовать бумажные формы. Национальный менеджер данных может использовать инструмент в формате Excel для ввода данных с бумажных форм.

#### 3.4.4. Этап проверки лабораторных данных

В тех случаях, когда национальный менеджер данных получает данные из отдельных лабораторий на бумажных носителях (бланки для регистрации изолятов), требуется ручной ввод в электронную базу данных. Независимо от того, поступают данные в электронном формате или на бумажных носителях, их всегда нужно проверять на соответствие протоколам CAESAR и на отсутствие противоречий в микробиологических параметрах. Необходимо выяснить:

- Соответствуют ли сообщенные данные ТЧА протоколу CAESAR? Например, приводится ли в сообщениях о штаммах MRSA значение МПК ванкомицина?
- Имеют ли данные смысл? Например, если МПК цефтриаксона для чувствительного к ампициллину штамму *Escherichia coli* составляет 15, то это, вероятно, свидетельствует об ошибке при вводе данных или при проведении лабораторного исследования.
- Согласуются ли интерпретации S/I/R с пограничными значениями, применяемыми лабораторией? Для того чтобы выяснить это, национальный менеджер данных должен знать, рекомендациями какой организации (желательно EUCAST или СLSI) пользуется каждая из лабораторий.
- Кроме этого, необходимо убедиться, что данные представлены в формате обмена данными CAESAR.

#### 3.4.5. Завершающий этап формирования перечня лабораторий-участников

Когда между лабораториями и координатором по УПП достигнута договоренность об участии в CAESAR, они могут подписать письмо-соглашение (приложение 1). Координатор по УПП должен гарантировать, что отбор лабораторий, участвующих в CAESAR, обеспечивает получение репрезентативной для населения страны выборки. Если по этому поводу возникают сомнения, то координатор по УПП должен постараться привлечь к участию в CAESAR дополнительные лаборатории с тем, чтобы повысить репрезентативность выборки.

#### 3.4.6. Вопросник для лабораторий и больниц

После окончательного формирования перечня лабораторий национальный координатор по УПП должен позаботиться о том, чтобы лаборатории предоставили определенные сведения о характеристиках лаборатории и больницы, а также о знаменателях, характеризующих популяцию. С этой целью используется вопросник (глава 9). Если одна лаборатория обслуживает, например, две больницы, то следует заполнить два лабораторных/больничных вопросника (информация о лаборатории будет продублирована во втором вопроснике). Более подробная информация о вопроснике приведена в главе 9.

#### 3.4.7. Этап проверки данных

Национальным менеджерам данных рекомендуется представить в CAESAR первый полный (объединенный) набор данных, который затем может быть проверен на согласованность и соответствие формату обмена данными EARS-Net. На этом этапе международный менеджер данных CAESAR и национальный менеджер данных будут часто контактировать для того, чтобы при необходимости повысить качество данных.

### 3.4.8. Начало регулярного сообщения данных в CAESAR

Полноценное сообщение данных в CAESAR лучше всего начинать с отправки по электронной почте или с помощью безопасного FTP-аккаунта полного (полученного из всех лабораторий-участников) набора данных, собранных за один полный квартал. Данные можно отправлять ежеквартально, но при этом данные за весь предыдущий год должны поступить не позднее июня текущего года.

### 3.4.9. Контактная информация, касающаяся сообщения данных

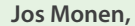

эксперт по управлению международными данными Эпидемиология и эпиднадзор Центр контроля инфекционных болезней Национальный институт общественного здравоохранения и окружающей среды (RIVM)

Сотрудничающий центр ВОЗ по эпидемиологии и надзору за устойчивостью к противомикробным препаратам Antonie van Leeuwenhoeklaan 9 3721 MA Bilthoven, The Netherlands

Эл. почта: caesar@rivm.nl Тел: +31 (0)30 274 3956

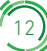

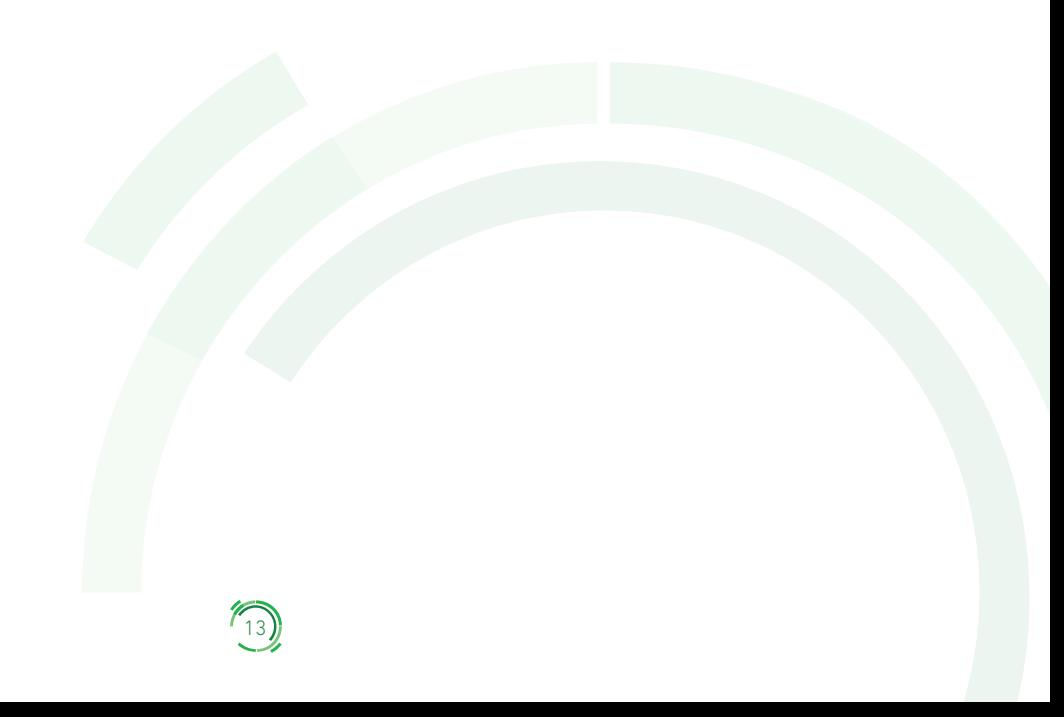

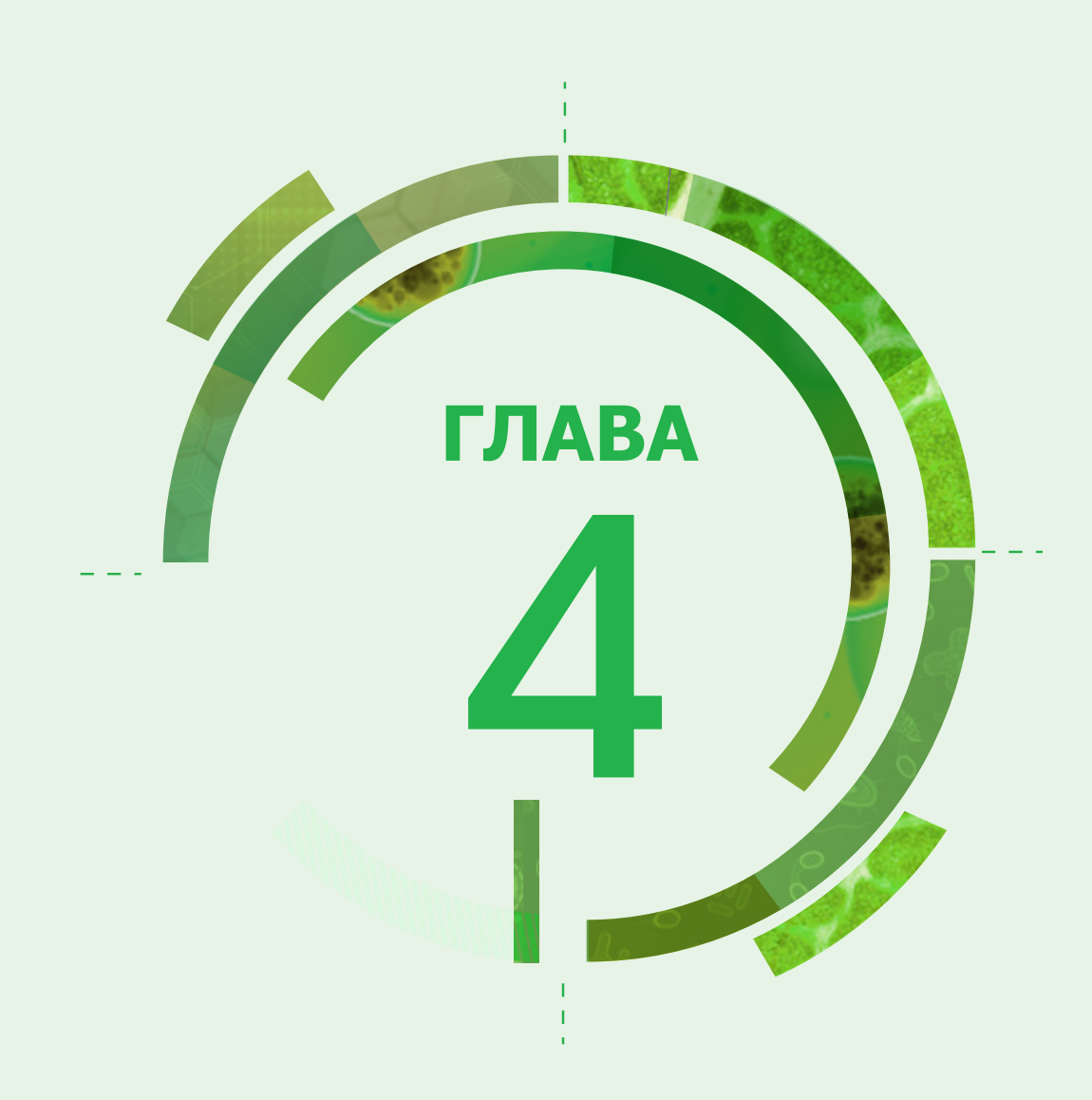

## Определения случая УПП для обмена данными

Учитывая типологию данных эпиднадзора за УПП (которые относятся к лабораторным изолятам, а не к случаям болезни), введены следующие определения для случая УПП.

- К бактериальным видам, подлежащим эпиднадзору,8 относятся: *S. pneumoniae* (STRPNE), *S. aureus* (STAAUR), *Enterococcus faecalis* (ENCFAE), *E. faecium* (ENCFAI), *E. coli* (ESCCOL), *Klebsiella pneumoniae* (KLEPNE), *Pseudomonas aeruginosa*  (PSEAER) и *Acinetobacter* spp. (ACISPP).
- Необходимо включить все изоляты, выделенные из крови (STRPNE, STAAUR, ENCFAE, ENCFAI, ESCCOL, KLEPNE, PSEAER, ACISPP) и/или СМЖ (STRPNE, ESCCOL, KLEPNE, PSEAER, ACISPP), чувствительность которых исследовалась.
- Дубликаты записей, полученные от одного и того же пациента, не учитываются; учитывается только первый по дате получения образца и источнику изолята для каждого вида. Комбинации "микроб/источник/препарат", которые подлежат сообщению, перечислены в таблице 1. Если загружаются данные о дополнительных комбинациях, эти данные будут собраны, но не включены в очередные доклады.
- Рекомендованная EUCAST и ESGARS-ESCMID минимальная панель для сообщений в CAESAR включается в виде отдельной графы.
- Кроме того, добавлена графа, в которой учитываются противомикробные агенты, для которых в EUCAST содержатся специальные рекомендации относительно определения механизмов устойчивости9 .
- В соответствии с протоколом сообщения в EARS-Net, перечень препаратов, в отношении которых можно сообщать результаты ТЧА, был дополнен рядом противомикробных агентов (отмечены \* в таблице 1 ниже).

#### **Таблица 1. Комбинации "патоген/источник/антибиотик" для сообщения в CAESAR, включая минимальную панель и имеющиеся рекомендации EUCAST для определения механизмов устойчивости**

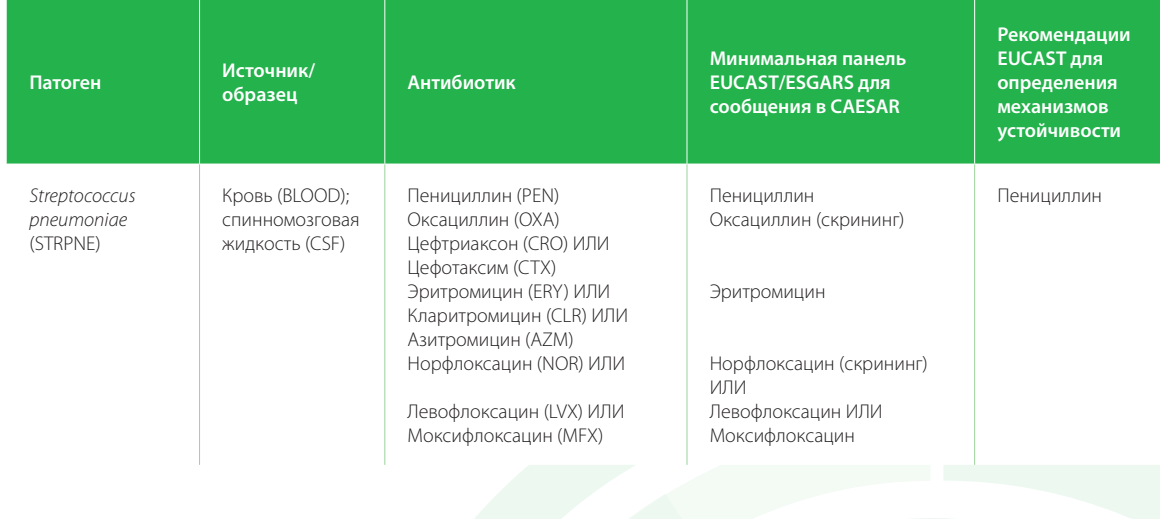

На первом этапе освоения CAESAR число бактериальных видов, подлежащих эпиднадзору, может быть меньше.

9 http://www.eucast.org/fileadmin/src/media/PDFs/EUCAST files/Consultation/EUCAST quidelines detection of resistance mechanisms 121222.pdf

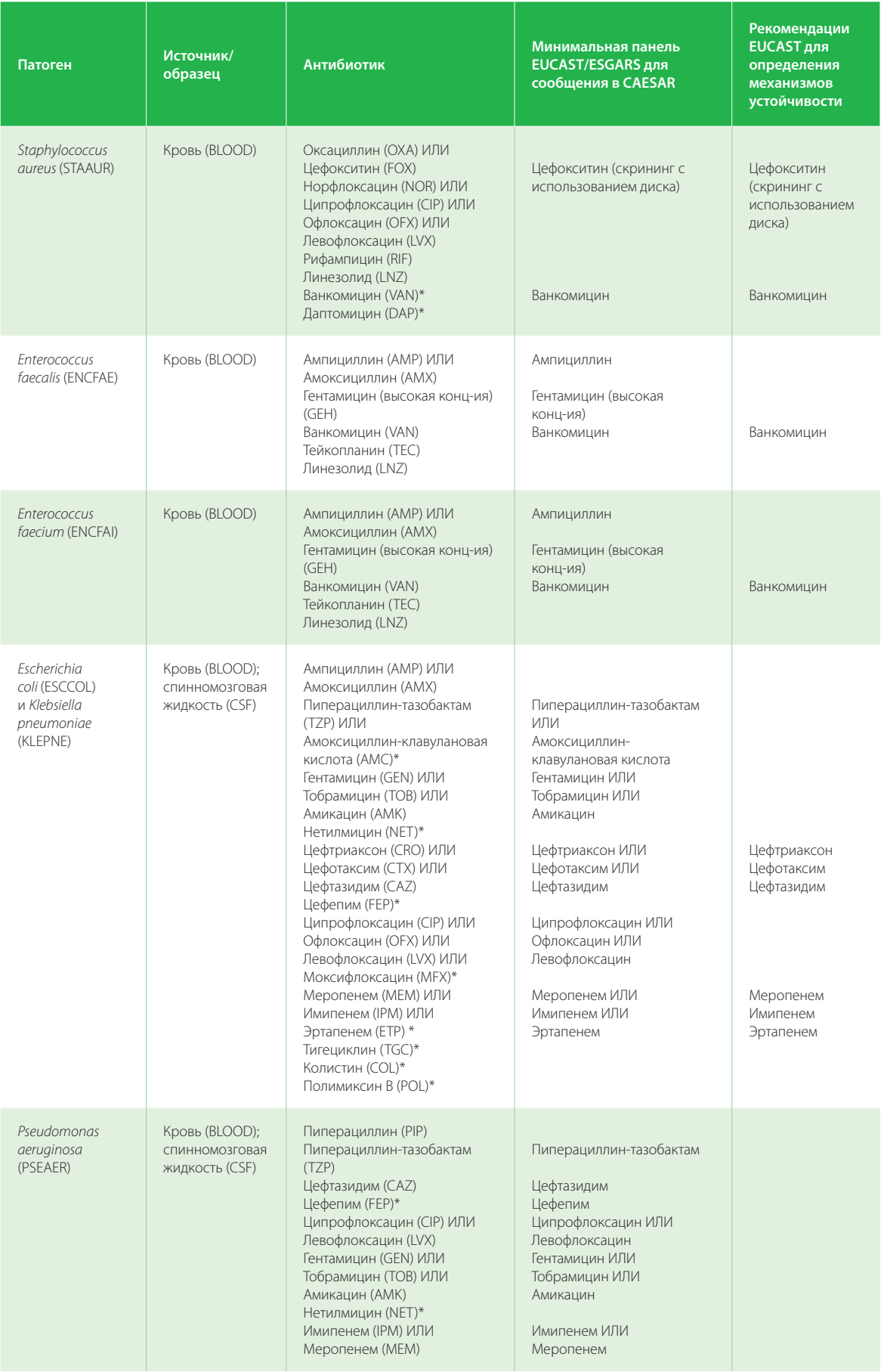

10)

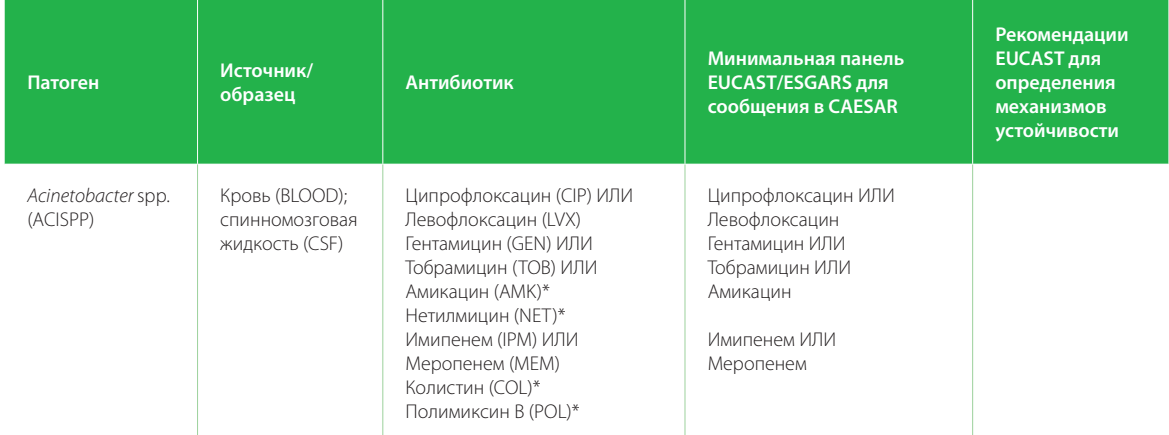

\* В соответствии с протоколом сообщения в EARS-Net, в перечень препаратов, для которых можно представить сообщение о результатах ТЧА, дополнительно внесен ряд противомикробных агентов.

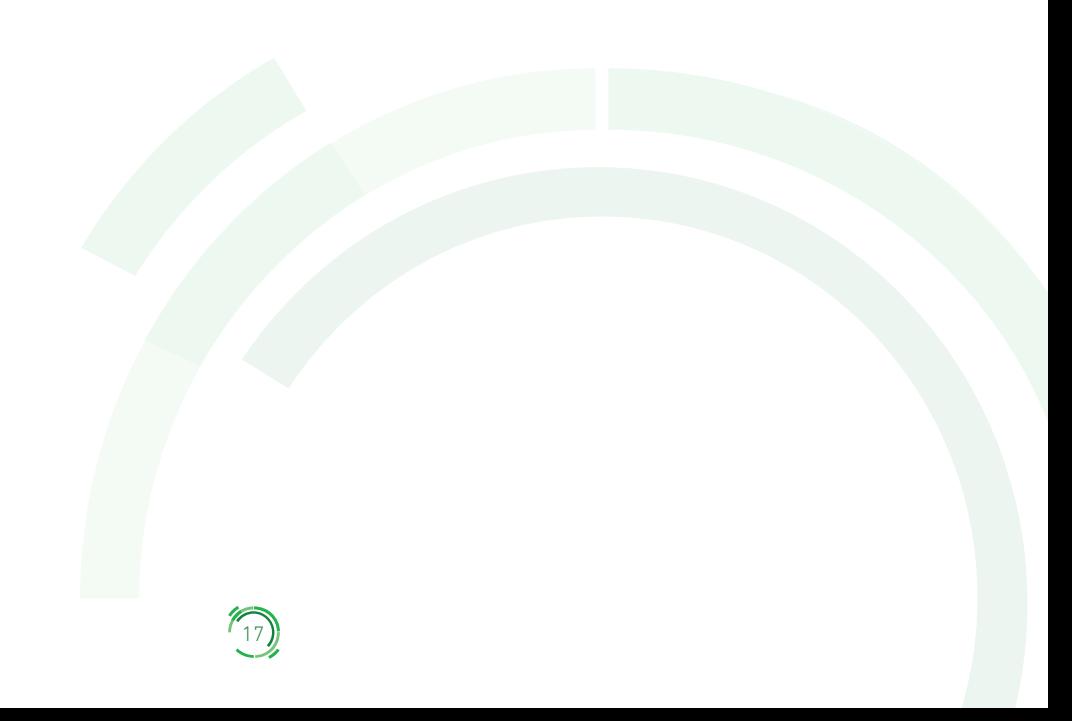

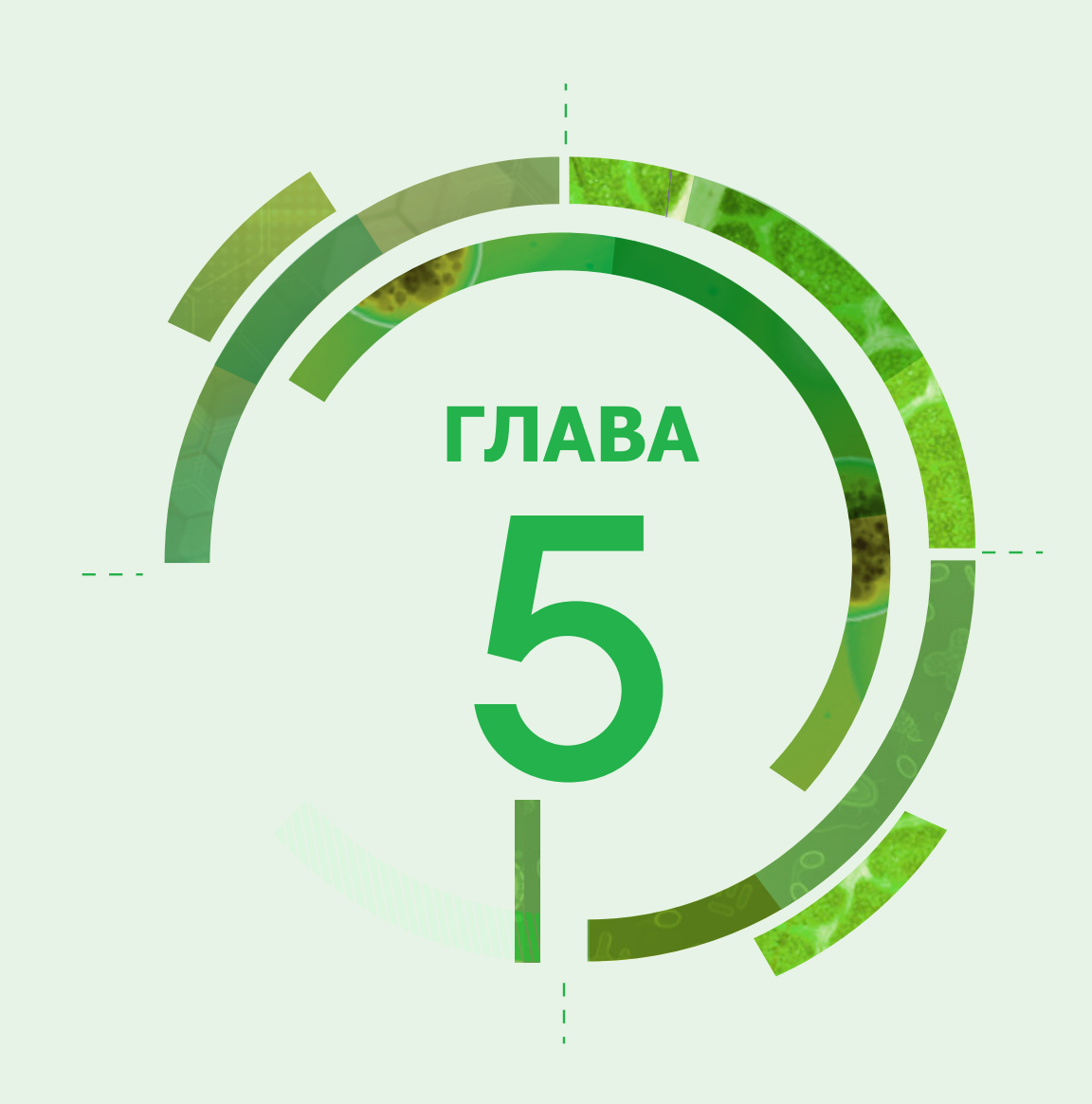

## Набор данных для эпиднадзора за УПП

Набор переменных для сообщения об УПП изолята состоит из 8 технических и 29 эпидемиологических переменных, которые дополнительно подразделяются на переменные для пациента/изолята и переменные для тестирования УПП. Первый уровень включает данные, относящиеся к изоляту, которые повторяются во всех записях, указывающих, какой метод ТЧА использовался для данного изолята (см. табл. 2). Переменные описаны более подробно (включая правила валидации) в главе 6.

#### Таблица 2. Набор переменных для сообщения об УПП изолята в CAESAR

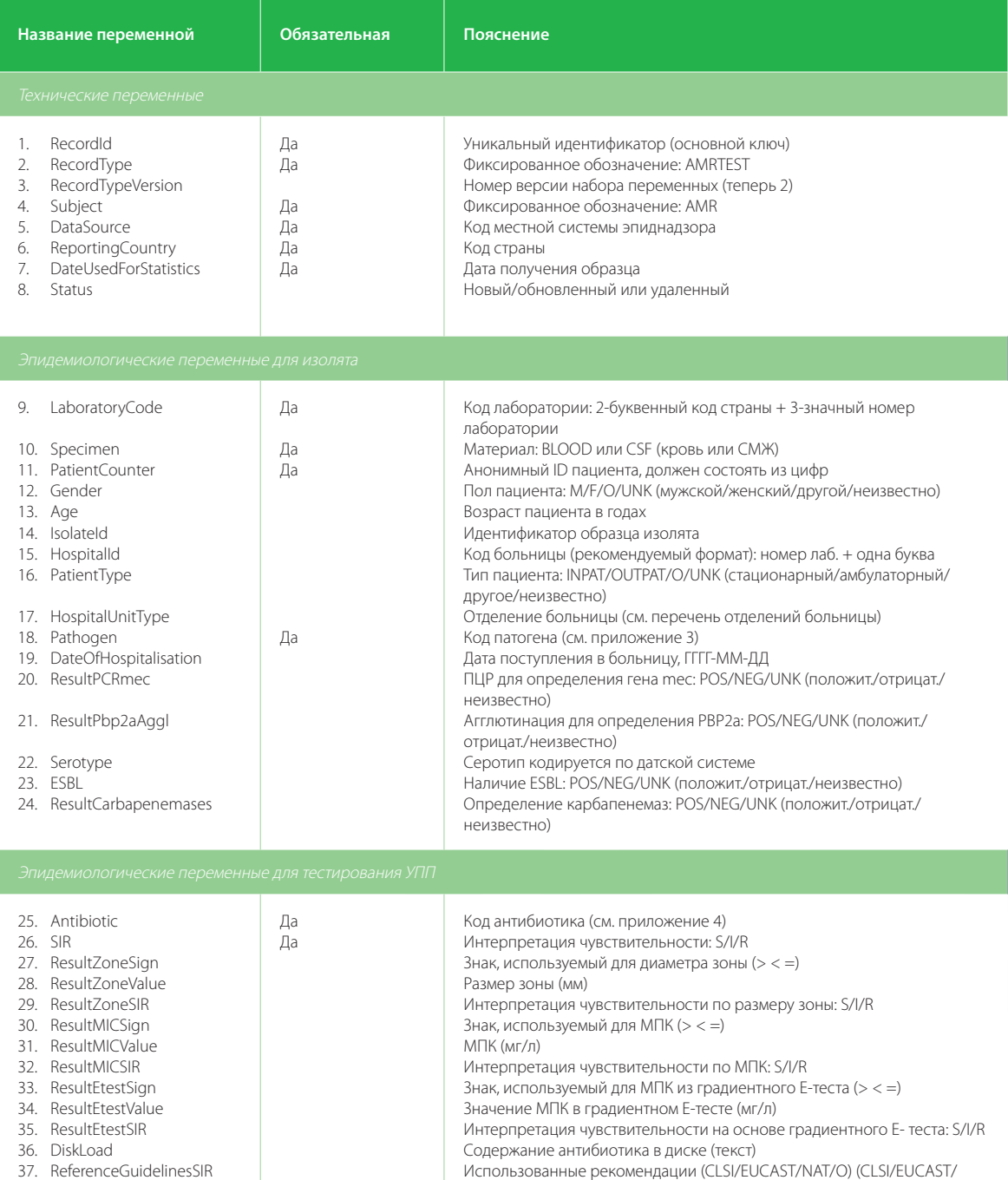

национальные/другое)

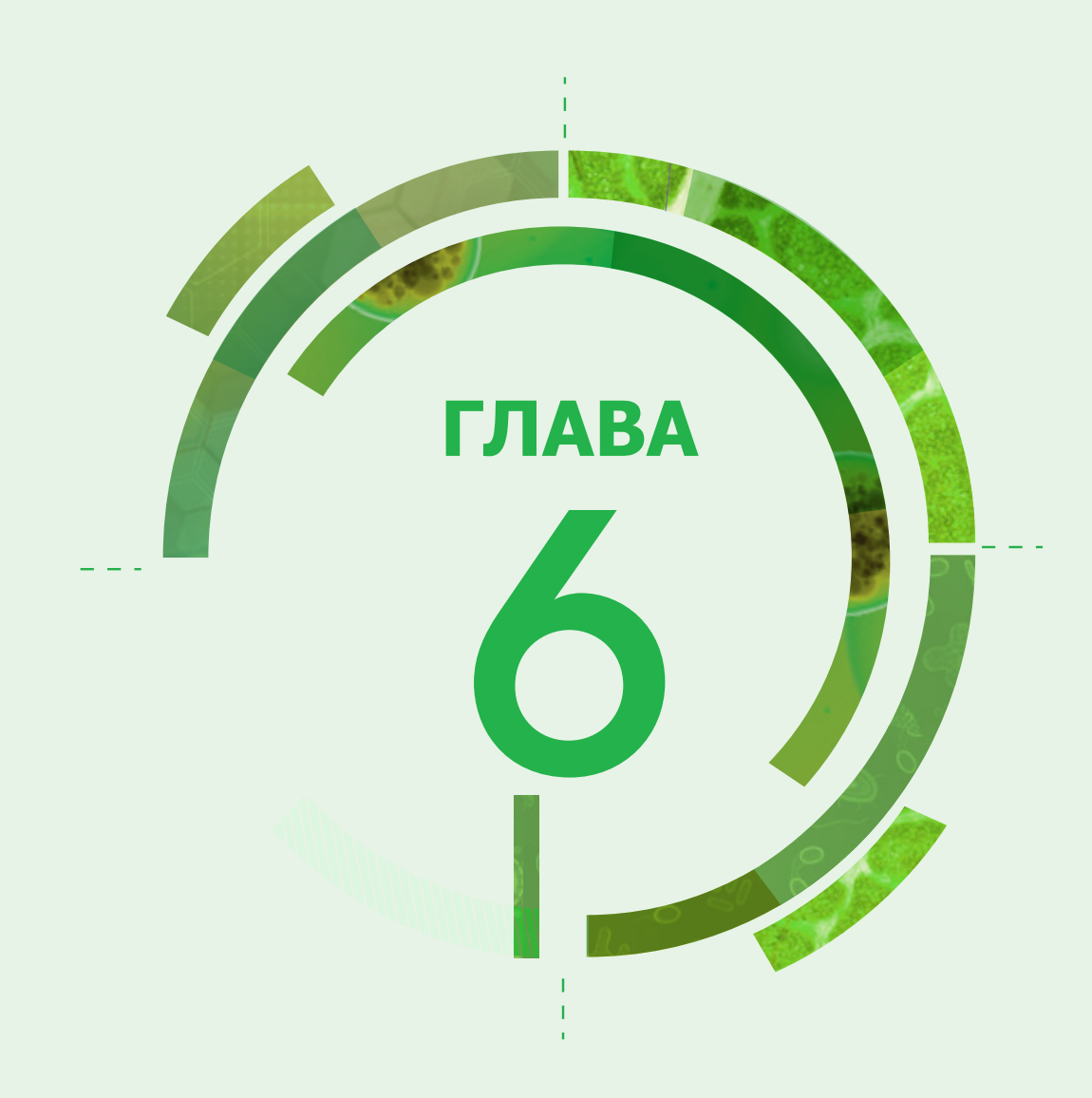

## Подготовка национальных наборов данных

В этой главе, посвященной представлению данных по УПП, описана структура набора данных и кодирование переменных. Вопросы относительно кодирования, загрузки данных и т. д. следует направлять международному менеджеру данных Jos Monen (эл. почта: caesar@rivm.nl; тел.: +31 (0)30 274 3956).

Если сбор данных в лаборатории производится путем заполнения форм регистрации для изолята вручную (приложение 2), национальный менеджер данных должен создать поля для переменных "Age" и "PatientCounter", исходя из информации, содержащейся в бумажных формах ("Year of birth"["Год рождения"] и "Patient ID/Code" [ID/Koд пациента]). Можно генерировать число путем воспроизведения, исходя из ID и используя "хеш-функцию". Международный менеджер данных может предоставить инструменты для подсчета пациентов. Если данные считываются в WHONET, все это производится автоматически.

## 6.1. Проверка на наличие записей-дубликатов

Перед отправкой в RIVM национальный менеджер данных должен просмотреть лабораторные записи и проверить их на наличие записей-дубликатов (записи с одинаковым RecordID). Обнаруженные дубликаты должны быть устранены путем слияния/выбора записей. Рекомендации для слияния и выбора записей приведены ниже.

- Рекомендованный формат для RecordID комбинация следующих полей: ReportingCountry; LaboratoryCode; PatientCounter; Pathogen; Specimen; Antibiotic; DateUsedForStatistics.
- Первый шаг для решения этой проблемы заключается в определении, имеется ли несколько изолятов, полученных в один и тот же день (когда возможно, используя поле "Isolateld") и выборе первого из них (DateUsedForStatistics).
- Если дубликаты остаются после первого шага, дальнейшее слияние/выбор записей проводится в соответствии с одним из рекомендованных методов, суммированных в примерах 1, 2 и 3.

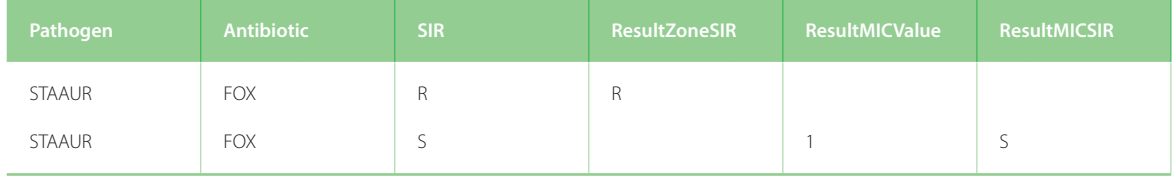

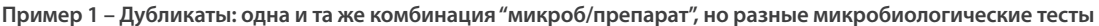

- Две записи (выше) относятся к одному и тому же пациенту и той же комбинации "микроб/препарат", а изолят получен из одного и того же источника (кровь) в один и тот же день.
- Чтобы избежать такого неудачного результата, можно расположить сообщенные данные в один ряд.
- Для окончательной интерпретации следует обратить внимание на наличие или отсутствие mecA или mecC; это определит характер сообщения о чувствительности (SIR).

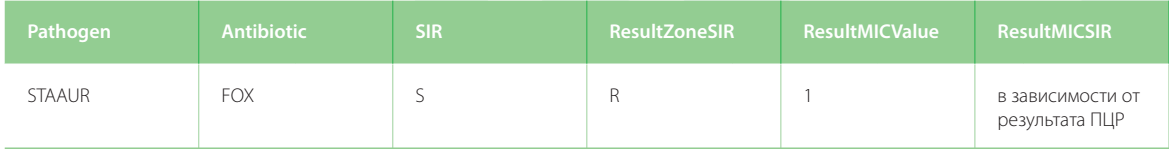

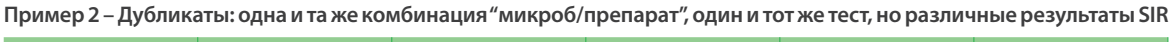

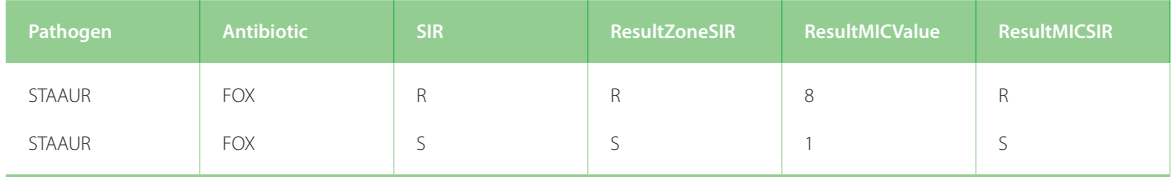

Выберите первый результат в таком порядке R→I→S (то есть выбирается самый устойчивый). Такая ситуация наблюдается редко, и это правило включено, чтобы иметь стандартный алгоритм для "фильтрации" дубликатов.

**Пример 3 – Дубликаты: одна и та же комбинация "микроб/препарат", один и тот же тест, одинаковые результаты SIR** 

| Pathogen      | <b>Antibiotic</b> | SIR. | <b>ResultZoneSIR</b> | <b>ResultMICValue</b> | <b>ResultMICSIR</b> |
|---------------|-------------------|------|----------------------|-----------------------|---------------------|
| <b>STAAUR</b> | <b>FOX</b>        |      |                      |                       |                     |
| <b>STAAUR</b> | FOX               |      |                      |                       |                     |

Если результат SIR в записях один и тот же (истинные дубликаты), просто выберите один из них, учитывая полноту представления других переменных.

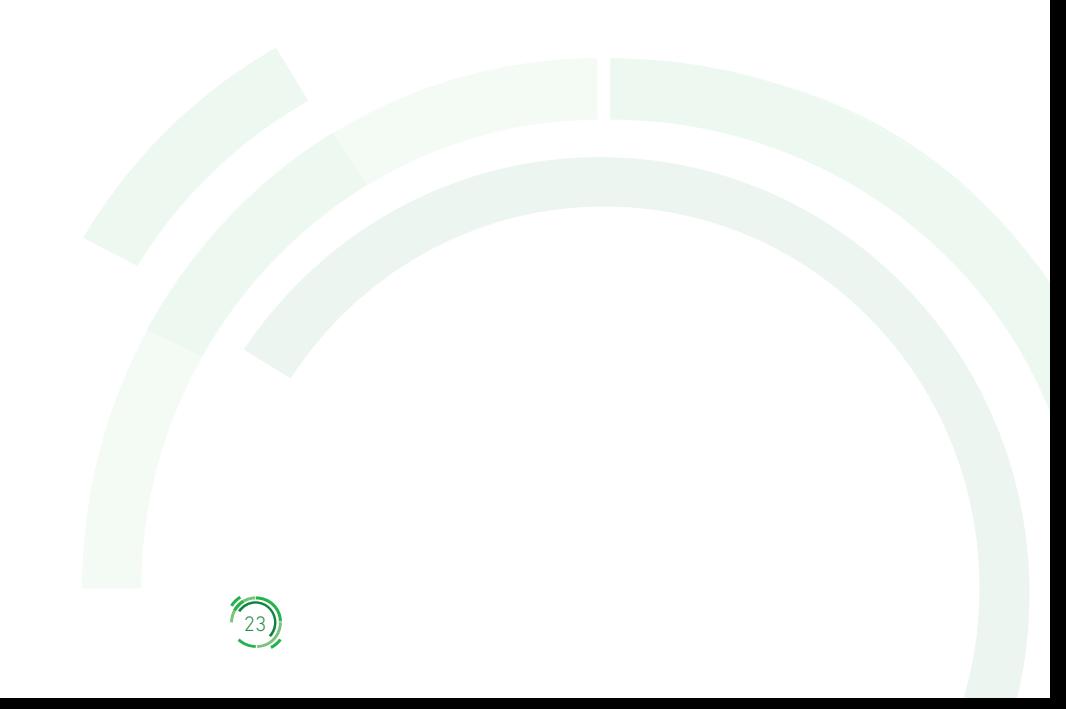

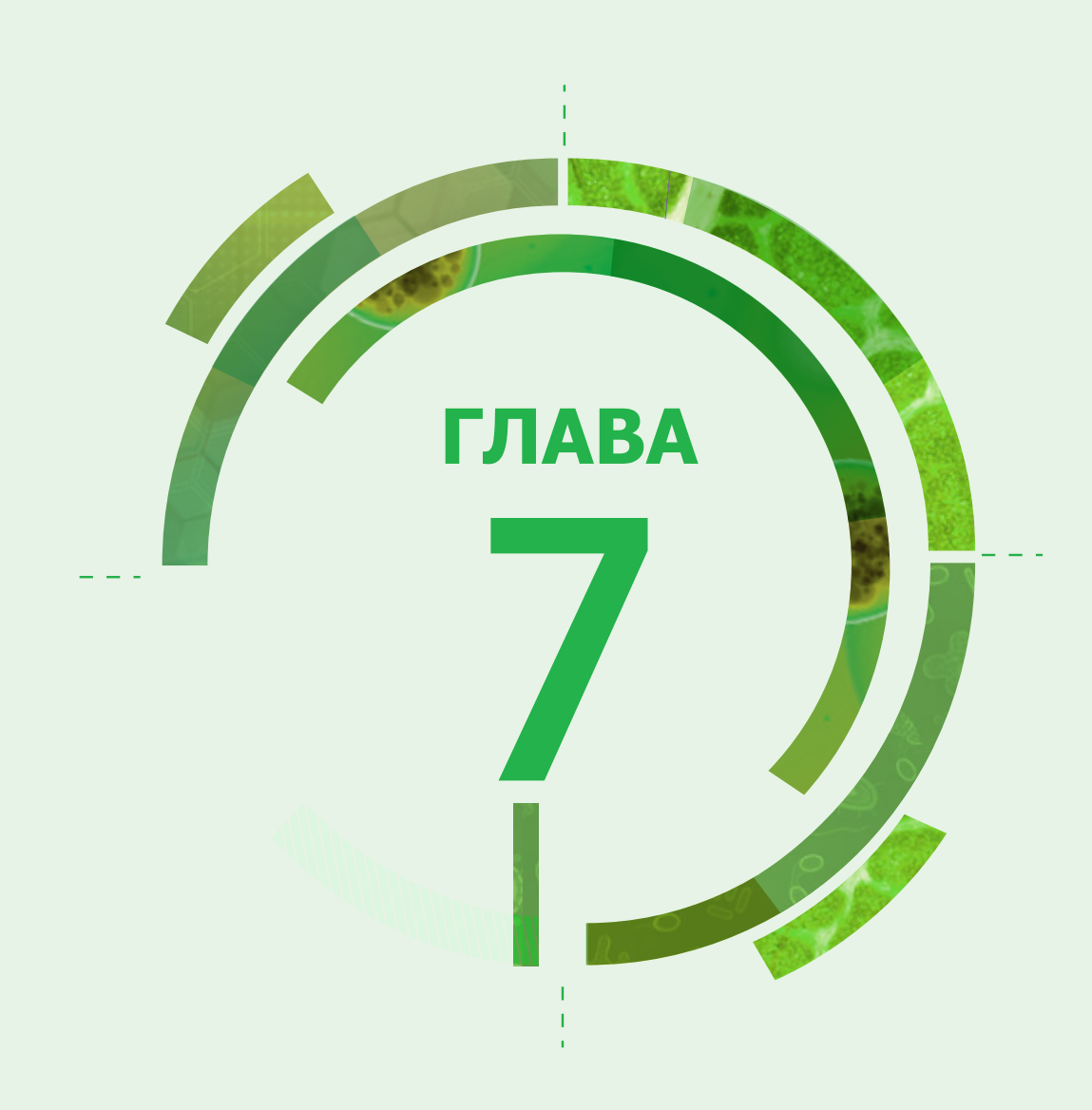

## Обработка и анализ данных

После загрузки данных RIVM представит отчет о проверке, сопровождаемый комментариями. Перед одобрением отчет должны оценить координатор по УПП и национальный менеджер данных. В отчете приводятся сводные статистические данные из загруженного пакета. Результаты анализа получают, используя методологию, аналогичную той, которая используется для ежегодных докладов.

## 7.1. Подготовка набора данных для анализа в RIVM

После поступления национального набора данных в RIVM международный менеджер данных загрузит этот набор в платформу базы данных. При загрузке будет проведен контроль качества, оставшиеся дубликаты записей об изолятах будут исключены и затем будут предприняты следующие шаги:

- для каждой записи и каждой строки, содержащей информацию о комбинации "патоген/антибиотик" будет проверено заполнение обязательных полей;
- если обязательные поля не заполнены, этот строка не включается;
- записи "патоген/антибиотик" объединяются в одну запись для каждого изолята;
- . Оставляется один первый изолят каждого патогена, полученный от одного пациента в течение года, остальные не учитываются;
- отчет о проверке, сопровождаемый комментариями, будет составлен и отправлен обратно координатору по УПП и национальному менеджеру данных для контроля и подтверждения правильности данных.

## 7.2. Анализ

Процентная доля устойчивости часто рассчитывается при рассмотрении группы антибиотиков (а не одного антибиотика), и для проведения анализа необходимы дополнительные уточнения. Группа часто, но не всегда, соответствует классу антибиотиков. Пример группы антибиотиков - цефалоспорины 3-го поколения для E. coli (ESCCOL). В эту группу входят три антибиотика: цефтриаксон (CRO), цефотаксим (CTX) и цефтазидим (CAZ). Полный набор комбинаций "микроб/группа антибиотиков", подлежащих эпиднадзору, представлен в таблице 3.

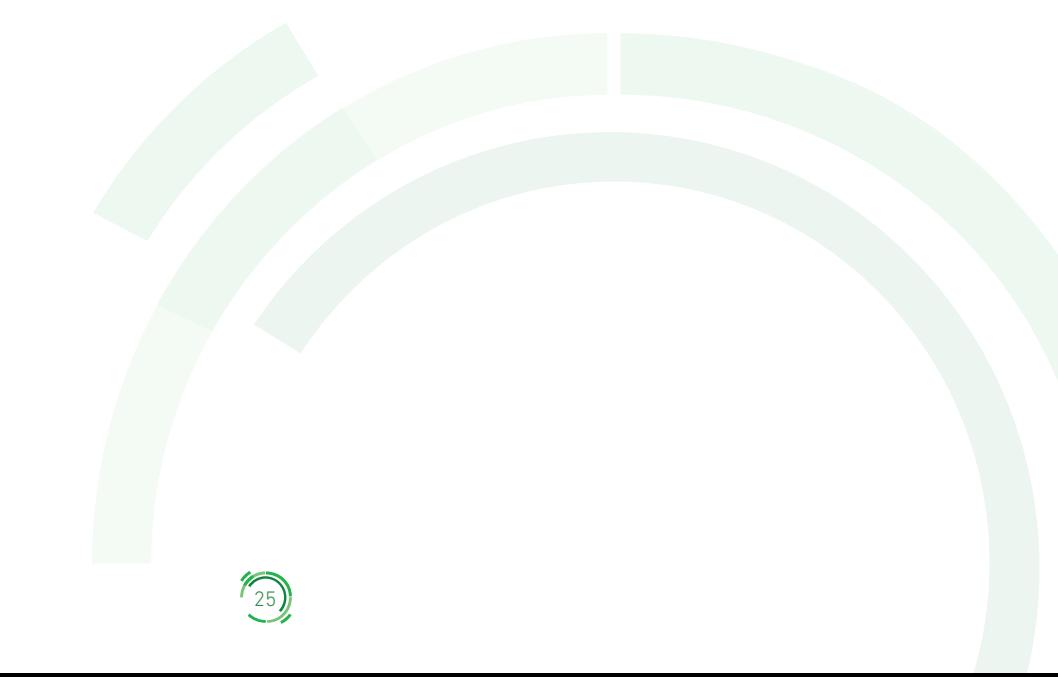

## **Таблица 3. Комбинации патогенов и различных групп антибиотиков, подлежащих эпиднадзору**

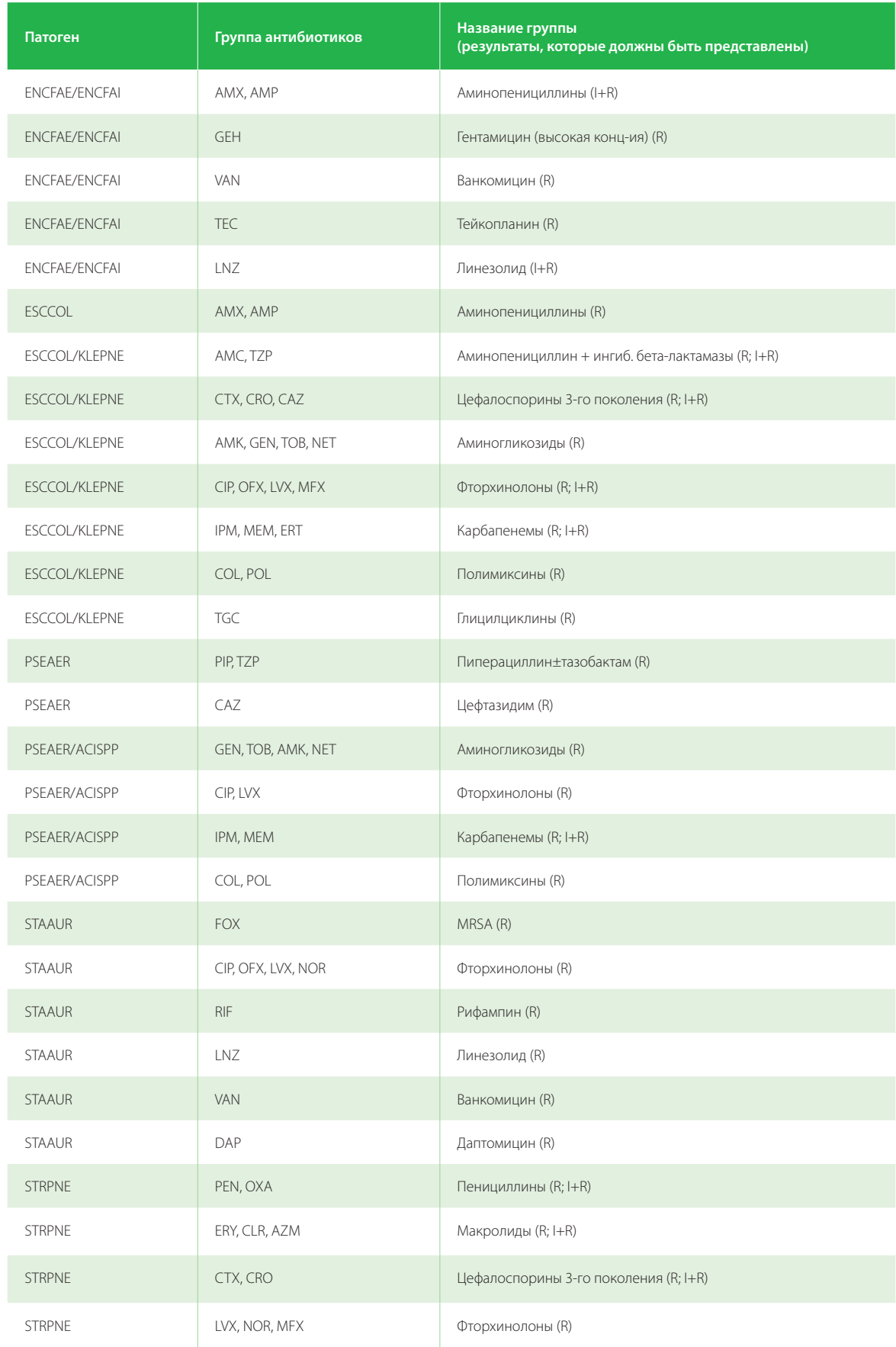

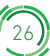

#### Общее правило для расчета доли устойчивости

Если две или более записей ("Antibiotics") регистрируется для одной той комбинации "микроб/группа антибиотиков", в расчет берется только одна из них; выбор должен согласовываться с заключительной интерпретацией результатов тестирования чувствительности (поле=SIR; приоритетная последовательность R->I->S), то есть для групповой устойчивости используется самое высокое полученное значение устойчивости.

#### Специальное правило для исследования устойчивости S. pneumoniae к пенициллину

В этом случае исследуется устойчивость к пенициллину (PEN) и оксациллину (ОХА). Если сообщается об устойчивости к обоим антибиотикам, следует предпочесть пенициллин.

#### Специальное правило для определения MRSA

Антибиотик, устойчивость к которому исследуется в случае MRSA, - цефокситин (FOX). Также в качестве подтверждающих используются другие тесты (эквивалентные): определение mecA в ПЦР или определение PBP2a. Иерархический порядок оценки MRSA: 1) подтверждающий тест (mecA в ПЦР и/или PBP2a); 2) цефокситин (МПК или диско-диффузионный метод).

Определение MRSA основано на следующих критериях: 1) если хотя бы один из результатов ResultPCRmec и ResultPbp2aAqql положительный, тогда штамм считается MRSA; 2) если хотя бы один из результатов ResultPCRmec и ResultPbp2aAggl отрицательный, а другой не положительный, то штамм считается MSSA (S. aureus, чувствительный к метициллину); 3) если оба результата – ResultPCRmec и ResultPbp2aAggl – отсутствуют, тогда для определения чувствительности использовать SIR (если SIR=S, тогда MSSA; если SIR=I или R, тогда MRSA).

#### Правило проведения анализа тенденции развития устойчивости

Рассчитывают временные тенденции УПП для каждой страны, о которых затем сообщается в заключительном ежегодном докладе. Статистическая значимость трендов оценивается с помощью теста Кохрана-Армитажа. Страны, сообщающие менее чем о 20 изолятах в год или предоставляющие данные за период менее 3 лет в течение рассматриваемого периода, не включаются в анализ. Для того, чтобы избежать систематической ошибки в оценке значимости трендов, проводится анализ чувствительности, учитывающий данные всех лабораторий или только тех лабораторий, которые сообщают данные за полный период отчетности.

#### Веб-приложение и выходные данные

В будущем проверенные и одобренные выходные данные, включая европейские карты, гистограммы и таблицы, будут размещены на веб-странице<sup>10</sup> ВОЗ, посвященной CAESAR. Эти выходные данные будут доступны, как только они поступят в хранилище данных RIVM (вскоре после одобрения). Пользователь получит доступ к сводному отчету по конкретной стране и конкретной лаборатории. Отчет будет содержать подробные результаты для каждой страны, относящиеся к комбинациям "микроб/препарат", подлежащим эпиднадзору.

10 http://www.euro.who.int/en/health-topics/disease-prevention/antimicrobial-resistance/antimicrobial-resistance/central-asian-and-eastern-europeansurveillance-of-antimicrobial-resistance-caesar

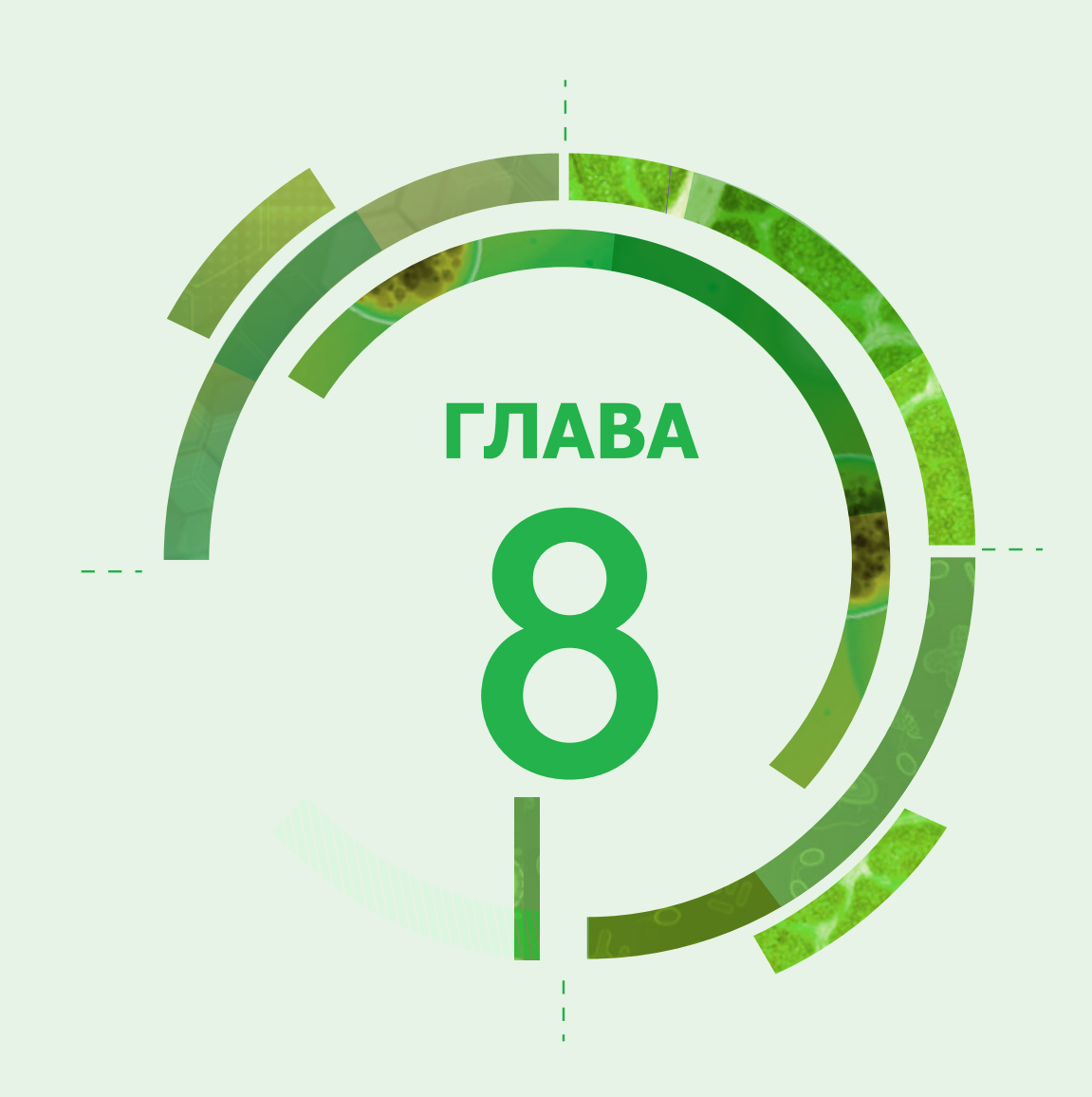

## Описание набора переменных для эпиднадзора за УПП

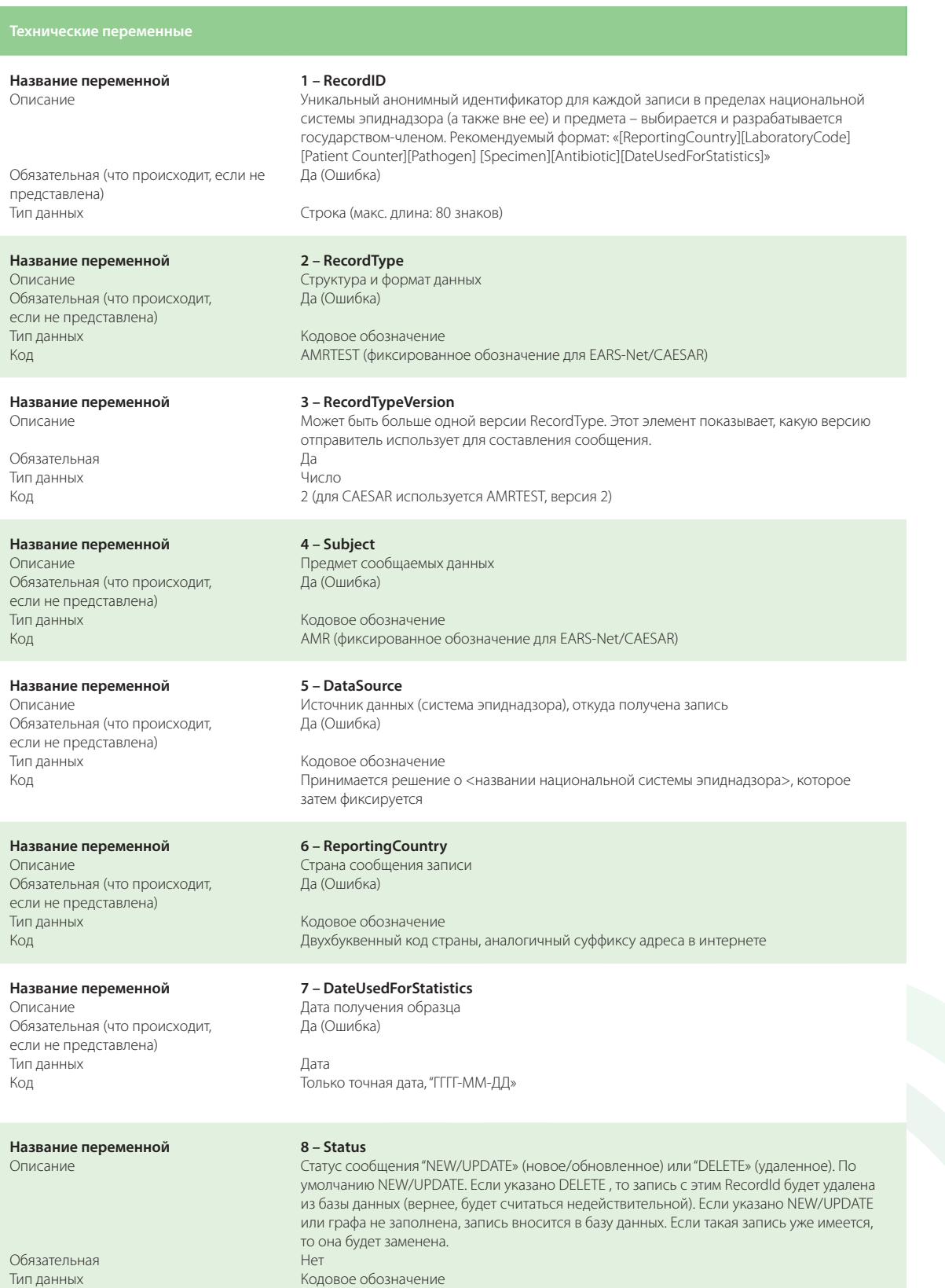

Код

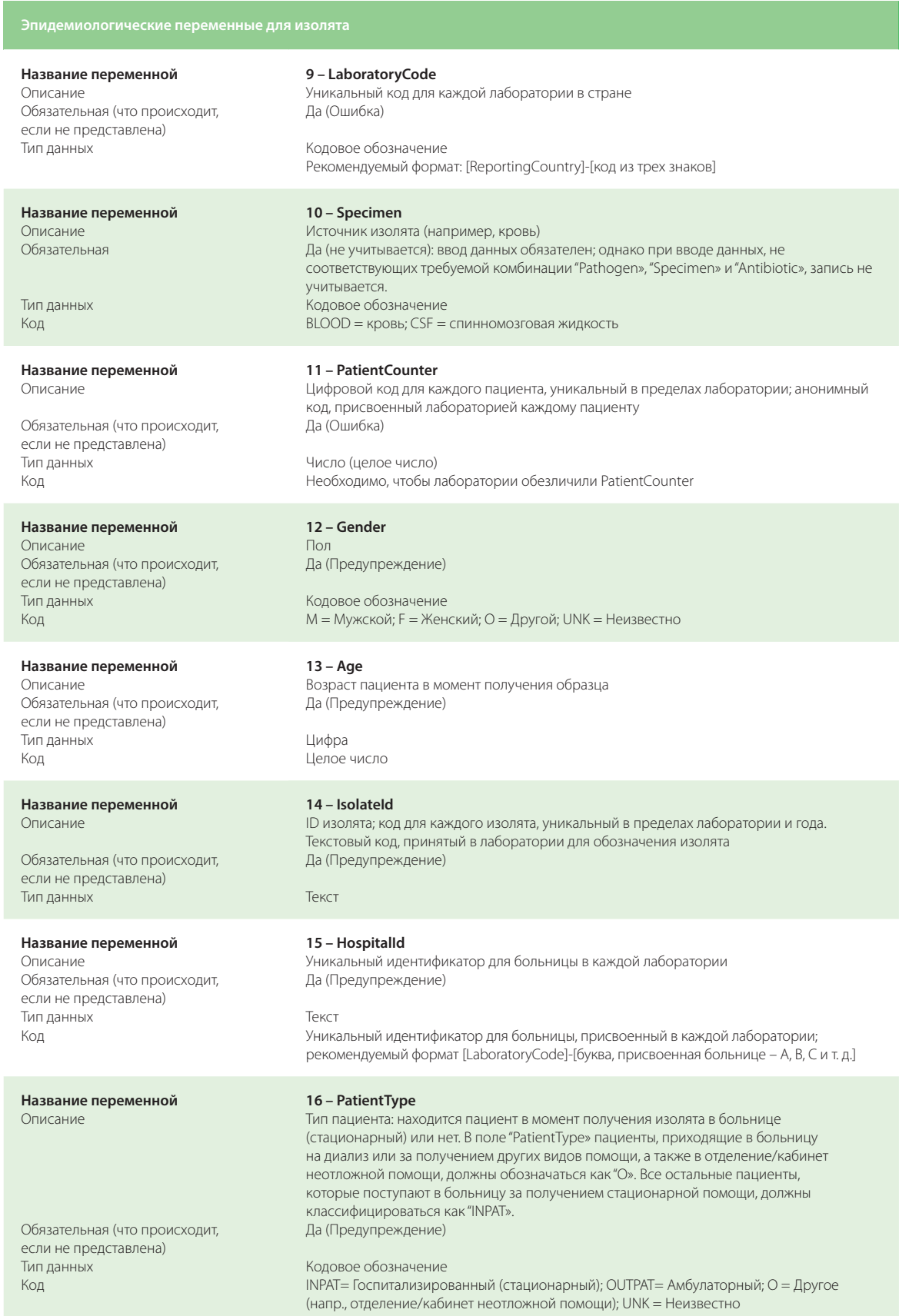

 $\frac{1}{30}$ 

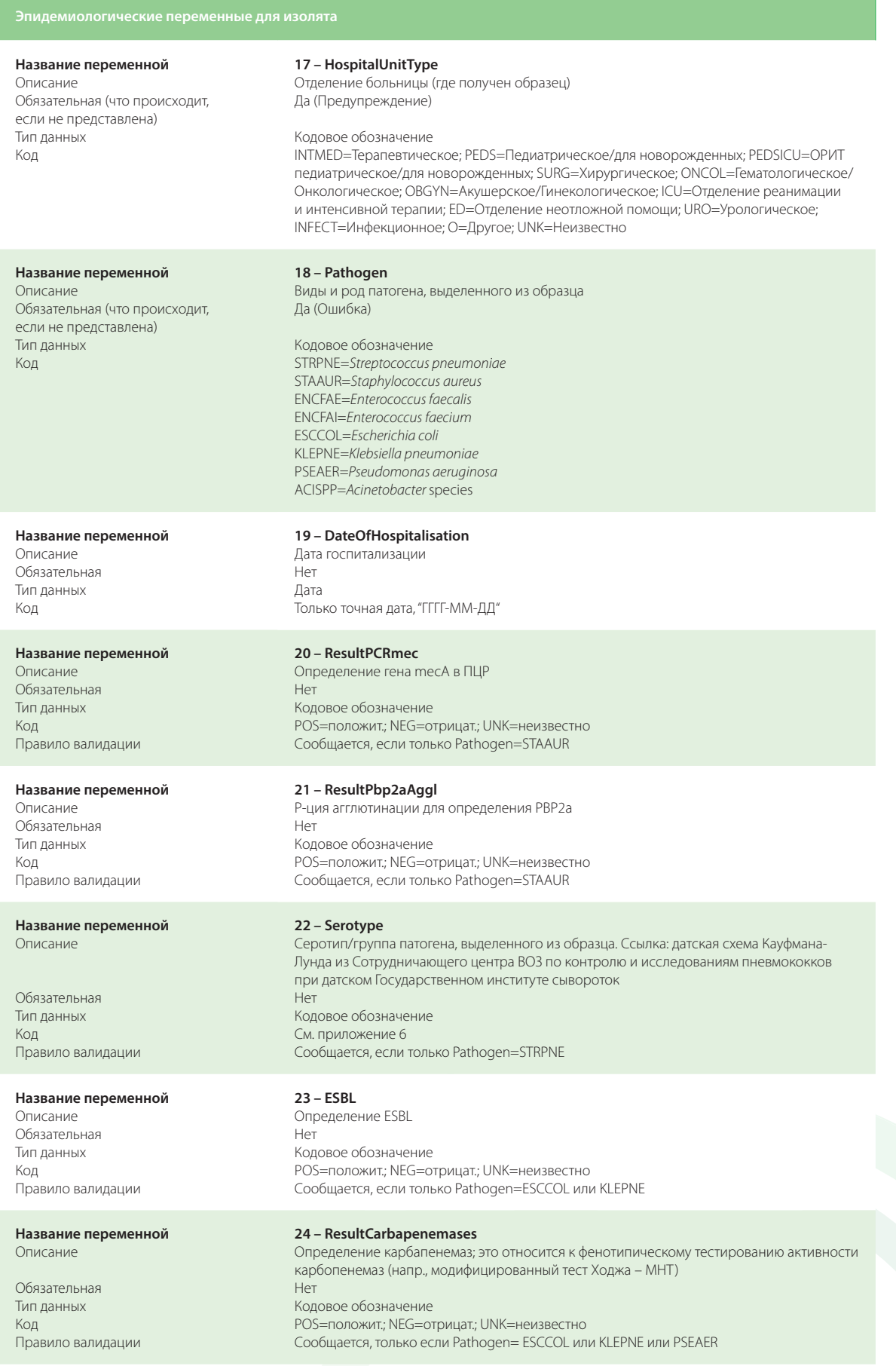

 $\bigcirc$ 

25 - Antibiotic Название переменной Описание Код антибиотика Обязательная . . .<br>Да (не учитывается): ввод данных обязателен; однако при вводе данных, не .<br>соответствующих требуемой комбинации "Pathogen», "Specimen» и "Antibiotic», запись не **VUIATHRAPTCQ** Тип данных Кодовое обозначение Код См. приложение 4 Название переменной  $26 - SIR$ Окончательная интерпретация результатов всех проведенных тестов Описание Да (Ошибка) Обязательная (что происходит, если не представлена) Тип данных Кодовое обозначение ...<br>5=чувствительный; I=промежуточный; R=устойчивый Код Название переменной 27 - ResultZoneSign Зона (> < =); поле для этой переменной позволяет показать, что диаметр зоны в диско-Описание диффузионном тесте «меньше чем» (<); «равен или меньше чем» (<=); «равен» (=); «равен или больше чем» (>=); или «больше чем» (>) значение, указанное для переменной в следующем поле. Обязательная Нет Тип ланных Коловое обозначение Код  $\lt;;\lt;=;=;>=;>$ 28 - ResultZoneValue Название переменной Описание Зона (значение в мм) Обязательная Нет Тип ланных **Hudpa** Целое число Код 29 - ResultZoneSIR Название переменной Описание Интерпретация полученной в тесте величины зоны .<br>Обязательная Нет Тип данных Кодовое обозначение Кол Название переменной 30 - ResultMICSign Описание МПК (> < =); поле для этой переменной позволяет показать, что диаметр зоны в тесте определения МПК "меньше чем" (<); "равен или меньше чем" (< =); "равен" (=); "равен или больше чем" (>=); или "больше чем" (>) значение, указанное для переменной в следующем поле Обязательная Нет Тип данных Кодовое обозначение Код  $\lt;;\lt;=;=;>=;>$ Название переменной 31 - ResultMICValue Описание МПК (значение в мг/л) Обязательная Нет Тип данных Цифра Название переменной 32 - ResultMICSIR Описание Интерпретация результатов определения МПК Обязательная Her Кодовое обозначение Тип данных S=чувствительный; I=промежуточный; R=устойчивый Код Название переменной 33 - ResultEtestSign Описание Градиентный тест с полоской (> < =); поле для этой переменной позволяет показать, что диаметр зоны в Е-тесте "меньше чем" (<); "равен или меньше чем" (<=); "равен" (=); "равен или больше чем" (>=); или "больше чем" (>) значение, указанное для переменной в следующем поле. Обязательная Нет Тип данных Кодовое обозначение Код  $\lt;;\lt;=;=;>=;>$ Название переменной 34 - ResultEtestValue Описание Градиентный тест с полоской для определения МПК (в мг/л) Обязательная Нет Тип данных Цифра Код . . . . .<br>Если <1, тогда число с плавающей запятой после 0, >=1, тогда целое число; также допустимо значение 1,5

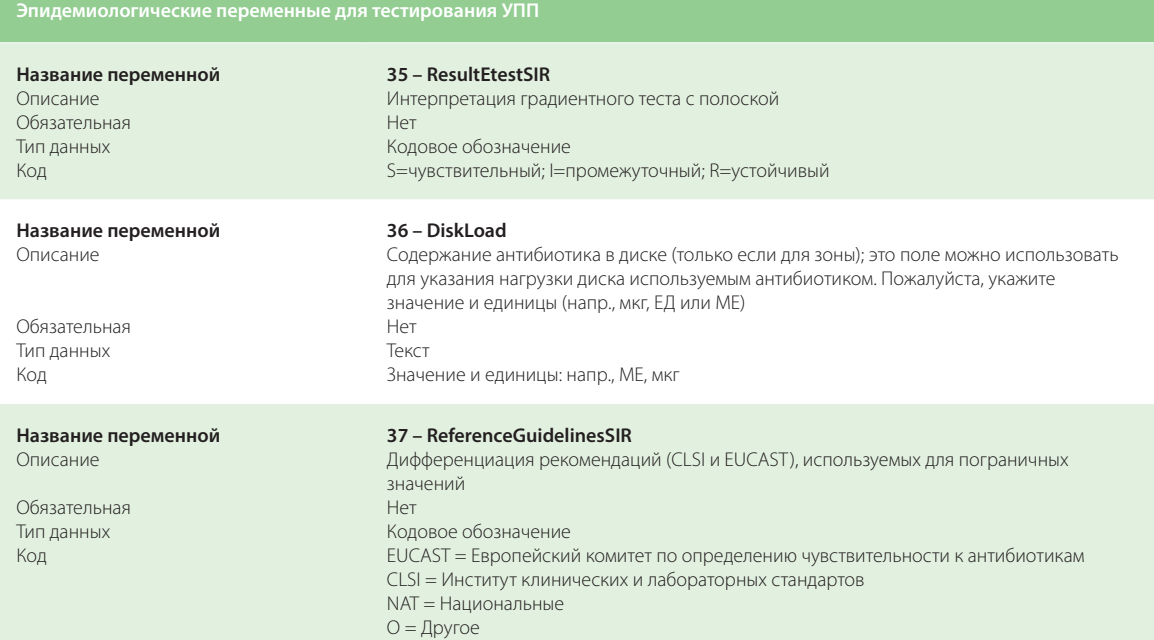

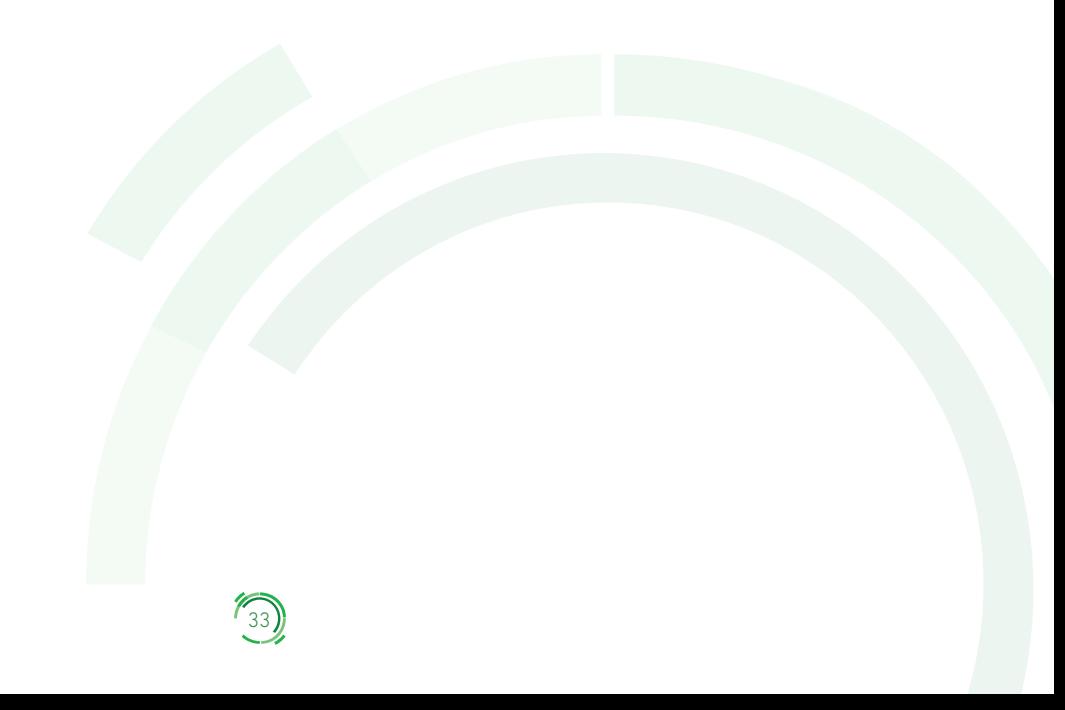

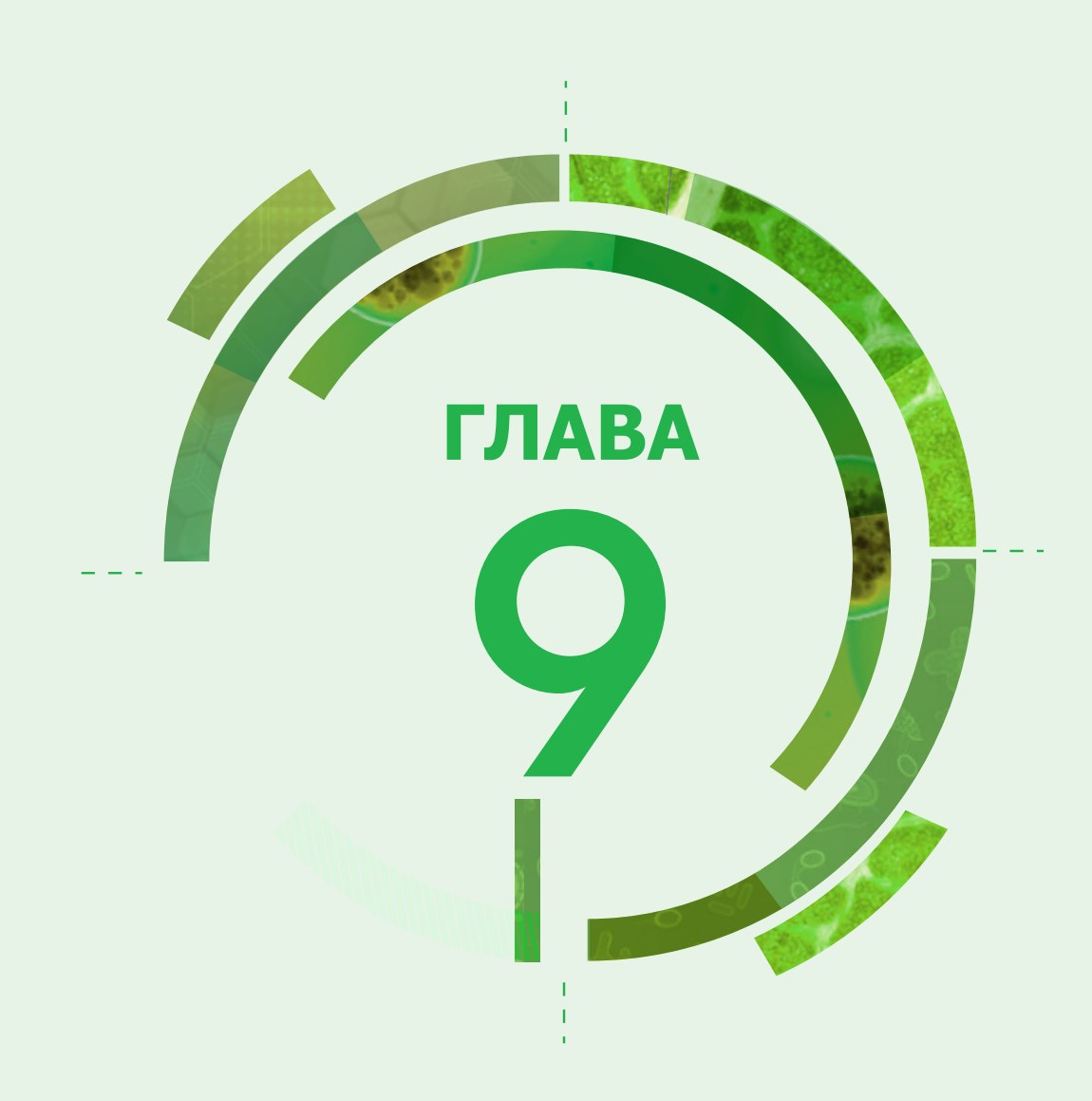

## Вопросник по определению знаменателя

### **CAESAR – вопросник для лабораторий и больниц**

Для анализа данных по эпиднадзору за УПП важно владеть общей справочной информацией, которая имеется у лабораторий и больниц. Эта информация обеспечивает лучшее понимание особенностей популяции пациентов, у которых собирают данные об устойчивости, и позволяет рассчитать частоту случаев. Когда страна начинает участвовать в CAESAR, национального координатора по УПП просят распространить небольшой вопросник среди участвующих лабораторий и больниц. Такой запрос будет рассылаться ежегодно для обновления представленной информации.

#### Какие вопросы и почему?

Координатора по УПП просят дать оценку исследуемой популяции/охвата популяции услугами лабораторий, участвующих в национальной сети эпиднадзора за УПП и предоставляющих данные для CAESAR.

К лабораториям обращаются с просьбой сообщить следующую информацию:

- 1. Название города и почтовый индекс для определения географического распределения лабораторий, участвующих в сети эпиднадзора.
- 2. Рекомендуемые CAESAR коды больниц, которые обслуживаются данной лабораторией. Эта информация позволяет анонимно определить долю устойчивости в расчете на одну больницу и установить различия между больницами страны по этому показателю (особенно это относится к таким основным внутрибольничным инфекциям, как инфекции, вызванные MRSA или *P. aeruginosa*).
- 3. Если возможно, сообщить общее число наборов для исследования гемокультур, использованных за последний год. Одна заявка/один набор содержит любое число бутылок для гемокультур, которые берутся с целью диагностики у одного пациента за один раз. Соотношение общего числа наборов для гемокультур и общего числа больничных коек или пациенто-дней (для всех обслуживаемых лабораторией больниц) дает представление о практике применения этого диагностического метода. Например, если число использованных наборов для гемокультур в расчете на число больничных коек/пациенто-дней очень низкое, это может означать, что гемокультуры берутся только в случаях неэффективного лечения. Шанс, что изолят будет устойчивым, увеличивается при отсутствии лечебного эффекта. Следовательно, если гемокультуры берутся только в случаях неудачного лечения, процентная доля устойчивости будет завышена.

К больницам обращаются с просьбой сообщить следующую информацию:

- 1. уровень помощи для определения состава пациентов;
- 2. число больничных коек;
- 3. число коек в больничном отделении интенсивной терапии;
- 4. число пациенто-дней в больнице или, если таких данных нет, среднегодовую частоту занятости коек;

35

5. число поступивших в больницу

### Вопросник для лабораторий, 20.. г. (пожалуйста, заполните вопросник по каждой лаборатории, участвующей в CAESAR)

- 1. Код лаборатории для CAESAR: (например, BR001)
- 2. Почтовый индекс лаборатории:
- 3. Город:
- 4. Общее число заявок на поставку наборов для исследования гемокультур11,12 в 20.. г.:
- 5. Пожалуйста, сообщите коды CAESAR для всех больниц, которые обслуживает ваша лаборатория, и, если возможно, уточните общее число заявок (наборов) для исследования гемокультуры в расчете на каждую больницу в 20.. г.:

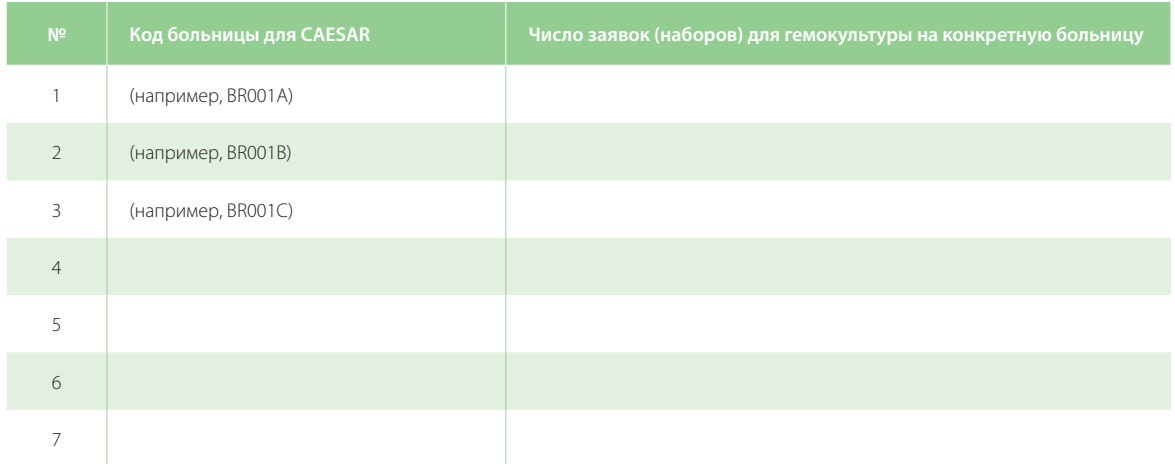

<sup>11</sup> Одна заявка/один набор состоит из любого числа бутылок для гемокультур, которые получены с диагностической целью от одного пациента за один раз.

<sup>12</sup> Если нет данных, пожалуйста, сделайте расчет, поделив общее число использованных бутылок для гемокультур на общее число бутылок в составе одной заявки (в наборе).

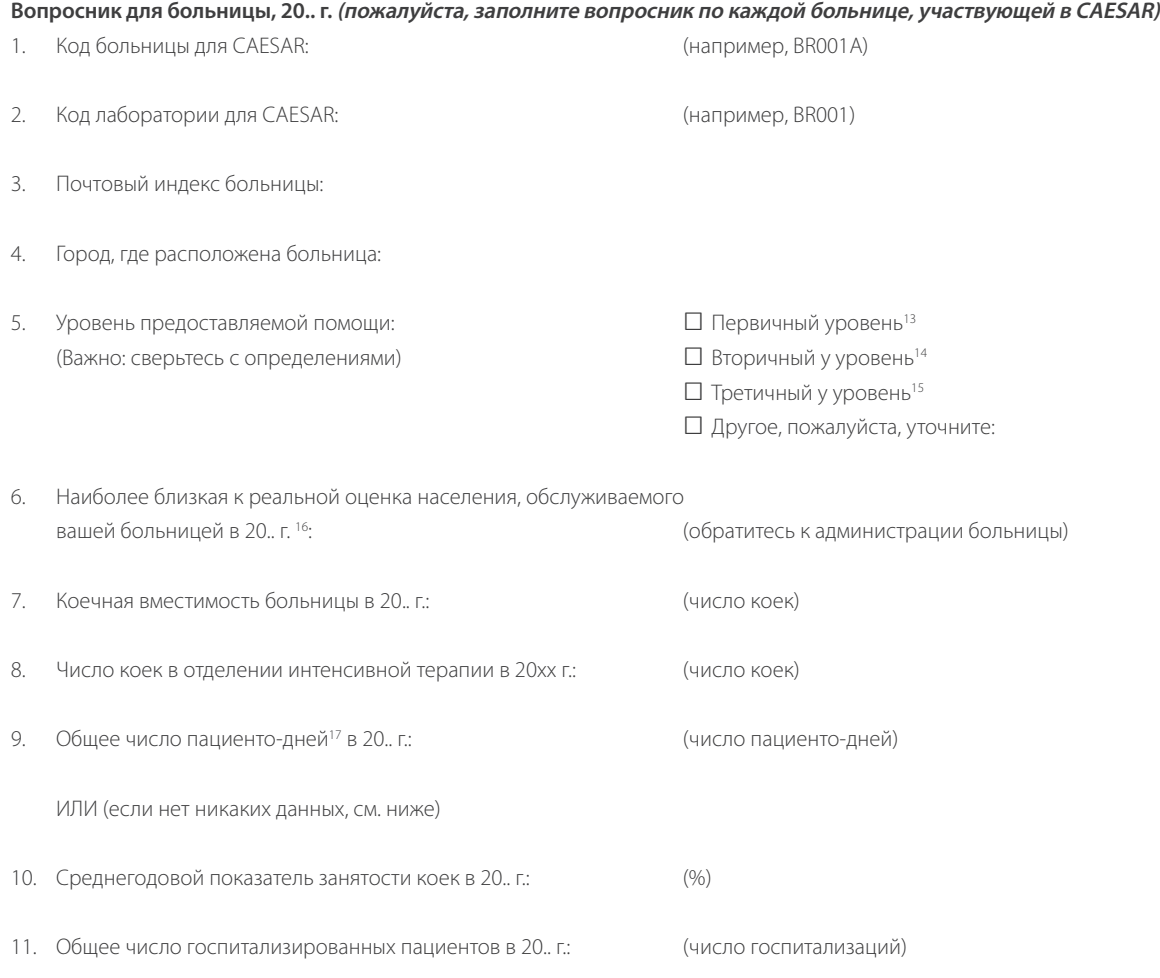

13 Первичный уровень – это часто районная больница или первый уровень направления. Больница имеет небольшое число специалистов, в основном терапевтов, акушеров-гинекологов, педиатров и хирургов общего профиля или только врачей общей практики; возможности лабораторных служб ограничиваются проведением общих, но не специализированных анализов патологического материала; коечный фонд – от 30 до 200 коек.

14 Вторичный уровень – это часто областная больница. Учреждение с высоким уровнем специализации помощи (от 5 до 10 клинических специальностей); коечный фонд – от 200 до 800 коек.

15 Третичный уровень – это часто центральная или региональная больница или больница третьего уровня. Высокоспециализированный персонал и высокотехнологичное оснащение таких, например, отделений, как кардиология, ОРИТ и специальные отделения визуализации; медицинские услуги высоко специализированы по функциям; может выполнять учебные задачи; коечный фонд – от 300 до 1500 коек.

16 Мы понимаем, что университетские больницы или больницы, на базе которых проводится обучение, могут также выполнять функции районных больниц, таким образом фактически обслуживая две разных группы населения. Если это относится к вашей больнице, пожалуйста, определите численность популяции, которая обслуживается университетской больницей/больницей третьего уровня.

17 Пациенто-дни: число пациенто-дней – это общее число дней, проведенных в лечебном учреждении всеми пациентами, занимающими койки. День рассчитывается в полночь, и день выписки не считается еще одним днем. Это означает, что пациент, поступивший сегодня и выписанный назавтра, будет находиться в стационаре один день. К пациентам, у которых день не будет засчитываться (нулевой пациенто-день), будут относиться те пациенты, которые не остаются в стационаре после полуночи; они не должны быть включены в общий подсчет.

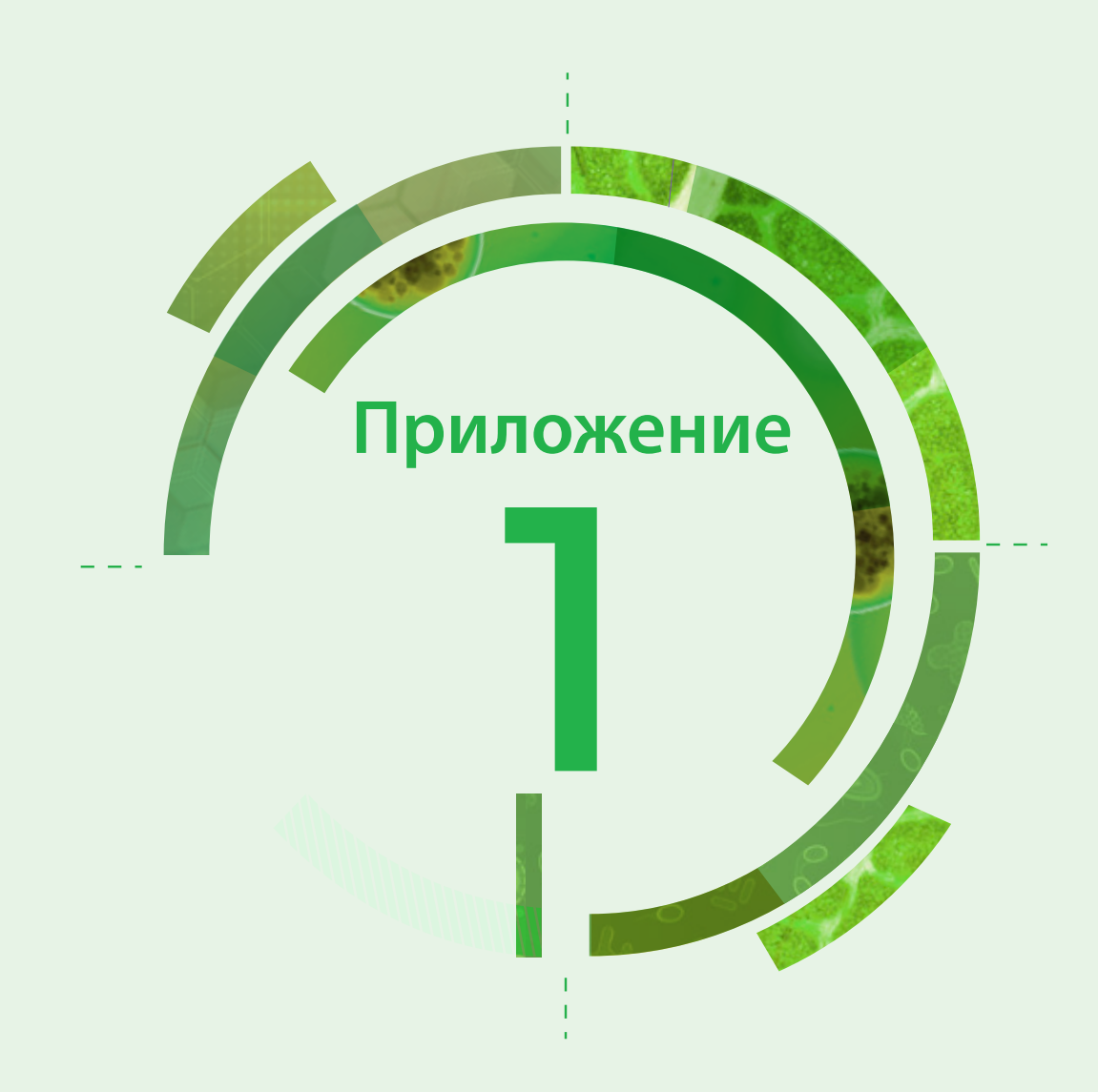

## Письмо-соглашение

## Письмо-соглашение

**между Европейским региональным бюро ВОЗ от имени сети по эпиднадзору за устойчивостью к антибиотикам в Центральной Азии и Восточной Европе (CAESAR) (может быть, в зависимости от обстоятельств, ВОЗ/Европа и/или сеть CAESAR)** 

**и**

**……………………………, от имени …………………., являющегося(щейся) национальным координатором по УПП в [страна]**

Сеть CAESAR создана по инициативе Европейского регионального бюро ВОЗ совместно с Европейским обществом клинической микробиологии и инфекционных болезней (ESCMID) и Институтом общественного здоровья и окружающей среды Нидерландов (RIVM). Сеть CAESAR тесно сотрудничает с Европейским центром профилактики и контроля заболеваний (ECDC). Сеть CAESAR предназначена для сбора и объединения сопоставимых и достоверных данных об устойчивости к антибиотикам для целей общественного здравоохранения. Национальная сеть по эпиднадзору за УПП изъявляет желание сотрудничать с сетью CAESAR путем обмена количественными данными об устойчивости, относящимися к следующим микроорганизмам:

- *□ Streptococcus pneumoniae*
- *□ Staphylococcus aureus*
- *□ Klebsiella pneumoniae*
- *□ Escherichia coli*
- *□ Enterococcus faecium/faecalis*
- *□ Pseudomonas aeruginosa*
- *□ Acinetobacter* spp*.*

Государствам-членам Европейского региона ВОЗ рекомендуется собирать данные, относящиеся к указанным выше патогенам, и обмениваться этими данными, так как с указанными патогенами связаны клинически и эпидемиологически значимые проявления устойчивости к антибиотикам. Кроме того, национальной системе эпиднадзора рекомендуется проводить сбор данных по другим значимым возбудителям.

Стороны договорились о следующем:

- 1. ………… должен гарантировать, что лаборатории-участники в [страна] предоставляют свои индивидуальные данные ………… и что эти лаборатории принимают участие в предполагаемых исследованиях по оценке качества.
- 2. …………. будет собирать индивидуальные данные от лабораторий-участников и отправлять эти данные в сеть CAESAR через Европейское региональное бюро ВОЗ.
- 3. …………. должен гарантировать, что имеет полное законное право делиться данными с сетью CAESAR через Европейское региональное бюро ВОЗ для целей, изложенных в этом Письме-соглашении, и что использование этих данных не нарушает какие-либо права на интеллектуальную собственность каких-либо третьих лиц.

- 4. Европейское региональное бюро ВОЗ не будет принимать никаких обязательств или ответственности на том основании, что данные нарушают вышеуказанные гарантии. Европейское региональное бюро ВОЗ будет передавать ………….. любые претензии, предъявленные третьими лицами в отношении использования данных Европейским региональным бюро ВОЗ и сетью CAESAR, и ……….. будет непосредственно заниматься этими претензиями третьих лиц.
- 5. Передача данных ВОЗ не дает каких-либо прав на интеллектуальную собственность на данные Европейскому региональному бюро ВОЗ.
- 6. ……………. будет делиться подборкой данных по устойчивости к антибиотикам, собранных через сеть CAESAR, с лабораториями-участниками в [страна]. ……….будет предоставлять лабораториям-участникам информацию о прогрессе, достигнутом сетью CAESAR.
- 7. Европейское региональное бюро ВОЗ должно сделать собранные данные доступными через интернет на созданной специально для них платформе. Данные будут анонимными до уровня, на котором отдельные лаборатории или больницы не могут быть идентифицированы. Европейское региональное бюро ВОЗ должно предоставлять …………... информацию о прогрессе, достигнутом сетью CAESAR, связанной с ней деятельности и ежегодных докладах.
- 8. Обе Стороны намерены обеспечить предоставление сопоставимых и достоверных данных, однако ни одна из сторон настоящего Соглашения не гарантирует, что данные, предоставляемые ею по настоящему Соглашению, полные и правильные; а также не несет никакой ответственности перед другой Стороной за любые ошибки и упущения в этих данных или за результаты их использования.
- 9. Участие национальных учреждений в сети CAESAR будет признано в качестве источника в любой из публикаций, вклад в создание которой внесли их данные. В рецензируемых статьях ……………будет, в зависимости от журнала, либо включен(а) в качестве автора, либо в состав рабочей группы, либо упомянут(а) в разделе о выражении признательности.
- 10. Использование эмблемы или названия одной Стороны другой Стороной подлежит предварительному утверждению в письменной форме.
- 11. Стороны будут разрешать спорные вопросы, связанные с толкованием или применением этого Письма-соглашения, с участием представителей от каждой Стороны путем консультаций или переговоров.
- 12. Ничто, содержащееся в настоящем документе, не должно толковаться как отказ от любых привилегий и иммунитетов, которыми пользуется Европейское региональное бюро ВОЗ в соответствии с национальным или международным правом и/или в качестве представления Европейского регионального бюро ВОЗ в любом национальном суде или юрисдикции.

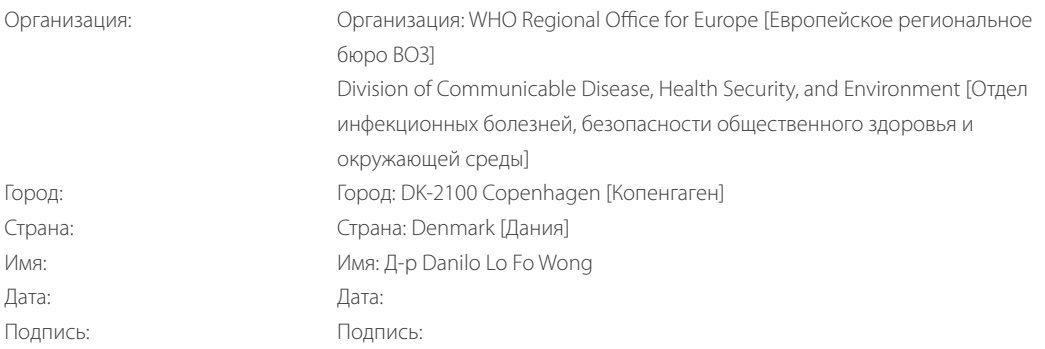

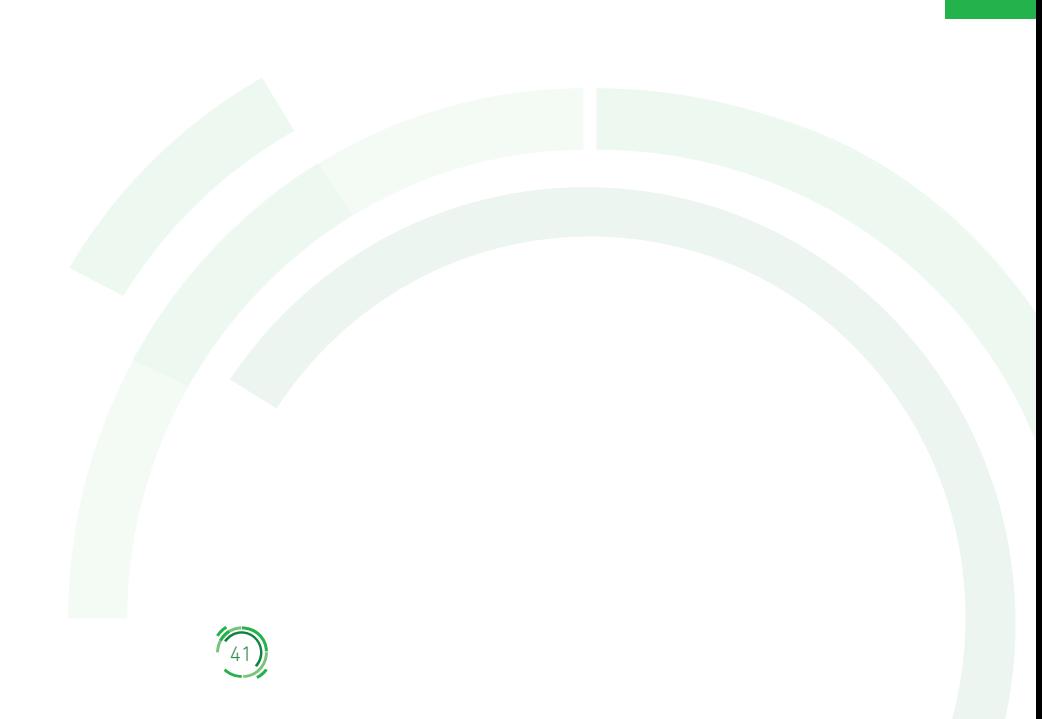

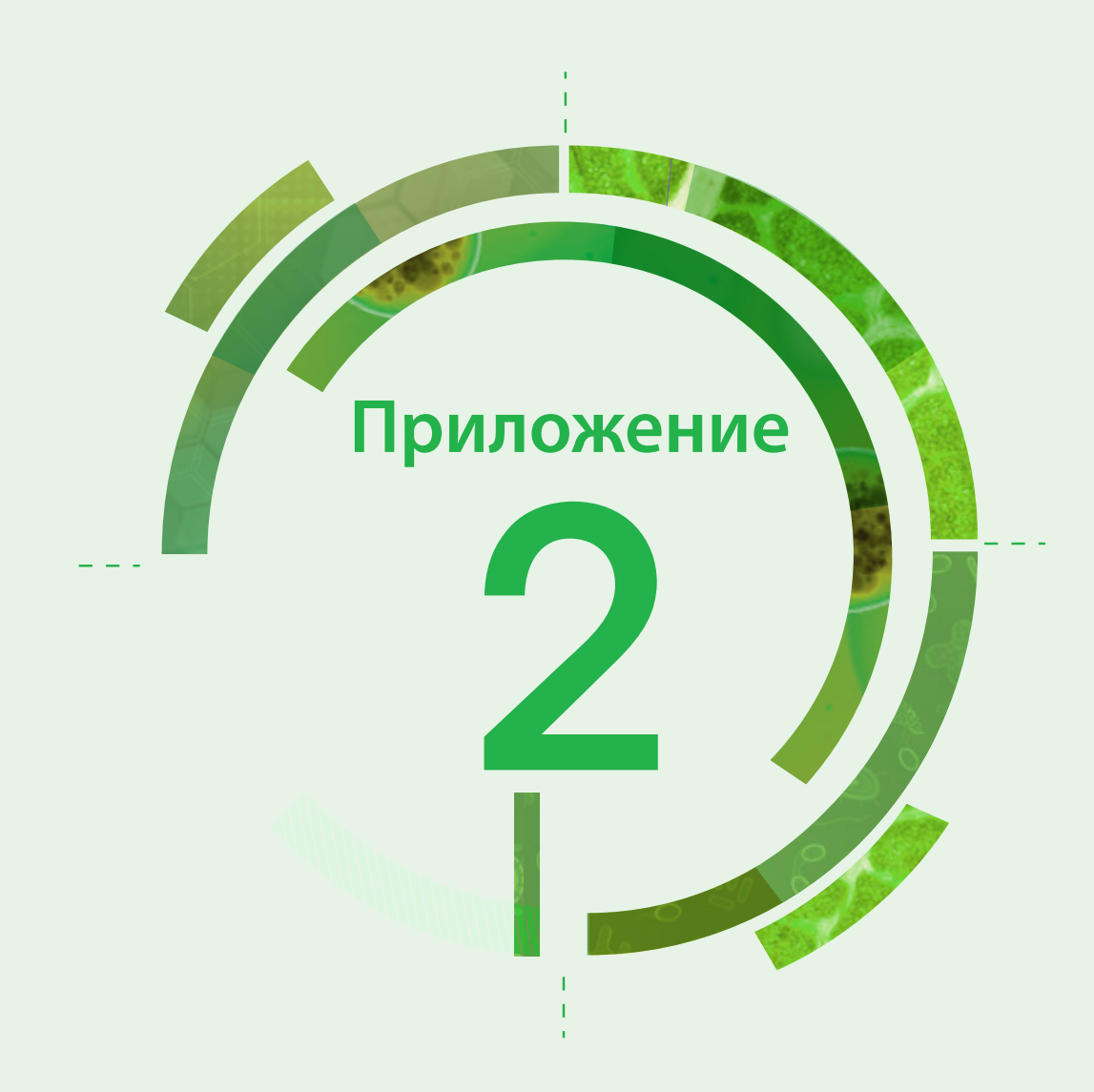

## Регистрационные формы для изолятов

Любезно предоставлено EARS-Net, ECDC.

Формы для регистрации изолятов теперь размещены в виде бланков для ввода данных в формате Microsoft Excel. Это позволяет лабораториям собирать данные для CAESAR в электронном виде без необходимости использования специальной лабораторной информационной системы. Данные хранятся в электронных таблицах в формате .xls и легко экспортируются в необходимый для CAESAR формат. Кроме того, полнота данных, внесенных в форму для ввода данных, проверяется автоматически, тем самым обеспечивая необходимое соответствие. Форму для ввода данных можно перевести на любой язык. Необходимый перевод может сделать любой пользователь, не владеющий навыками программирования. Форму для ввода данных и инструкции по ее использованию можно получить от международного менеджера данных по электронной почте (caesar@rivm.nl).

## **Регистрационная форма для изолята S. pneumoniae**

#### **Заполняется в лаборатории**

**Инструкции:** Пожалуйста, отправьте данные, относящиеся к первому изоляту, полученному **из крови и/или спинномозговой жидкости (СМЖ)** – каждого пациента с инвазивной инфекцией, вызванной *S. pneumoniae*. Отправьте данные об устойчивых и чувствительных изолятах; используйте 1 форму на изолят.

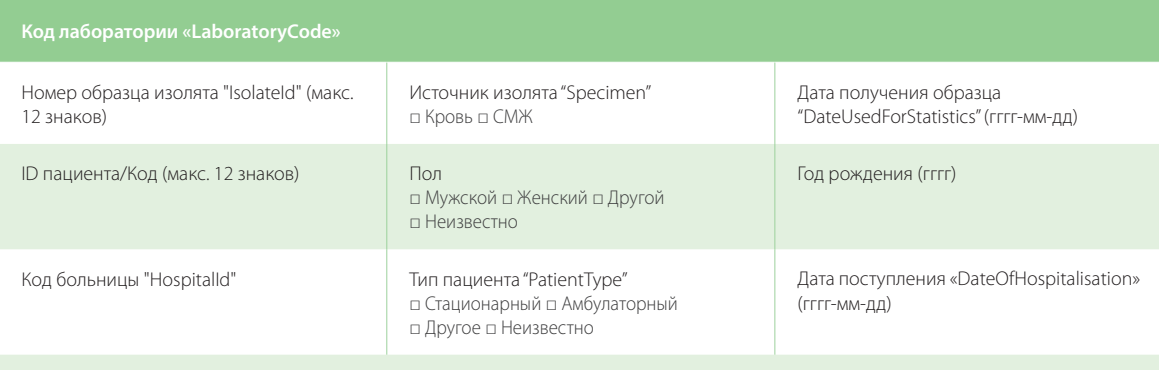

Отделение больницы "HospitalUnitType"

□ Терапевтическое □ Педиатрическое/новорожденных □ Педиатрическое/новорожденных ОРИТ □ Хирургическое

□ Гематологическое/Онкологическое □ Акушерское/Гинекологическое □ Реанимации и интенсивной терапии □ Неотложной помощи □ Урологическое □ Инфекционное □ Другое □ Неизвестно

#### **Тестирование чувствительности к антибиотикам** (S/I/R, зона и/или МПК)

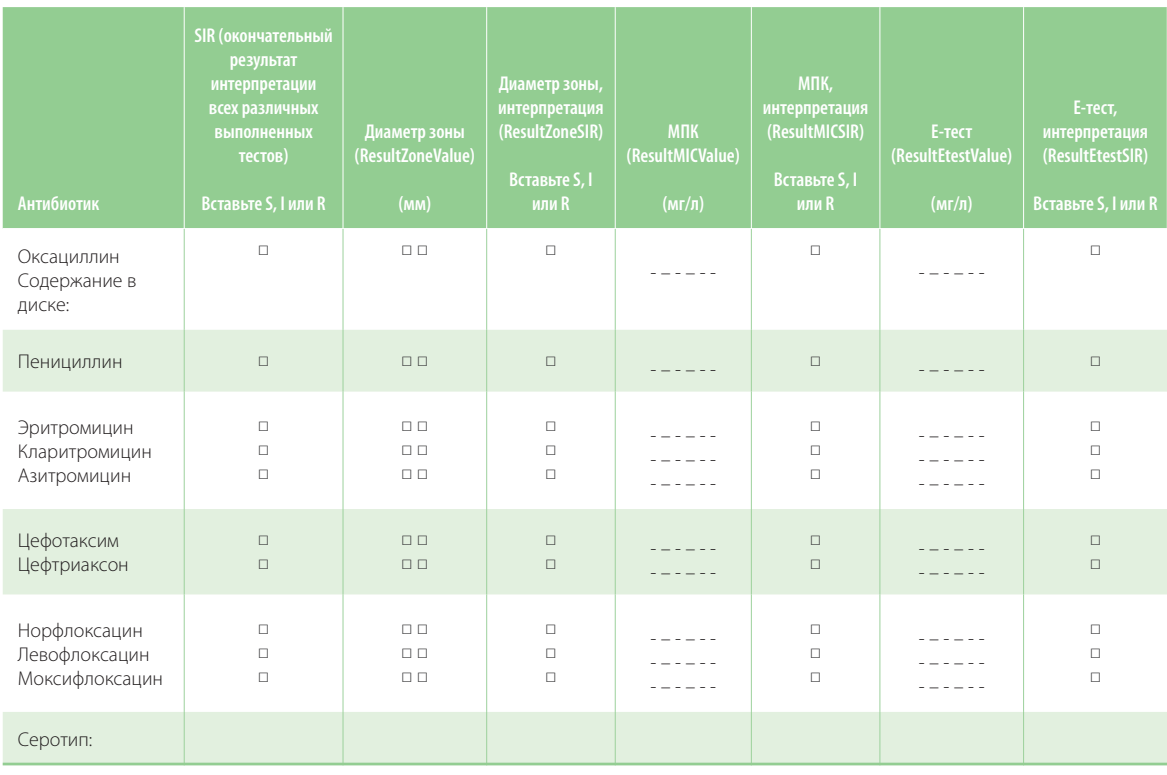

44

## **Регистрационная форма для изолята S. aureus**

#### **Заполняется в лаборатории**

**Инструкции:** Пожалуйста, отправьте данные, относящиеся к первому изоляту, полученному **из крови** каждого пациента с инвазивной инфекцией, вызванной *S. aureus*. Отправьте данные об устойчивости и чувствительности изолятов; используйте 1 форму на изолят.

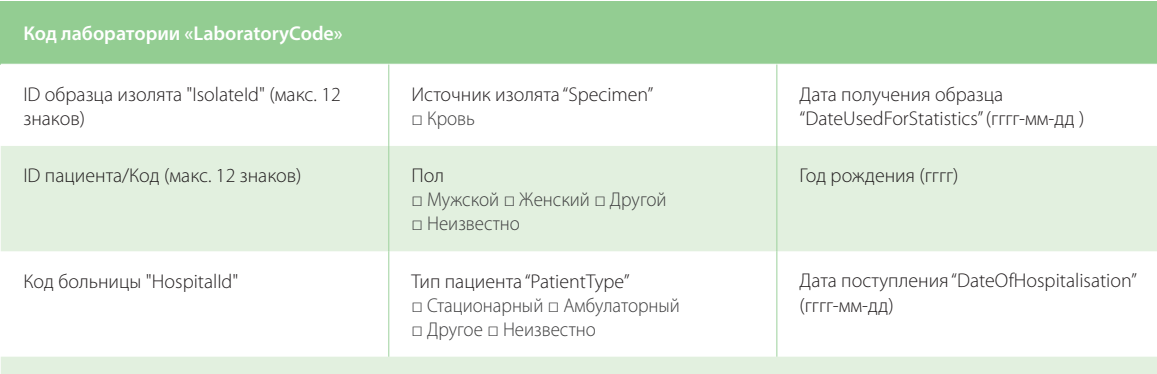

Отделение больницы "HospitalUnitType"

□ Терапевтическое □ Педиатрическое/новорожденных □ Педиатрическое/новорожденных ОРИТ □ Хирургическое

□ Гематологическое/Онкологическое □ Акушерское/Гинекологическое □ Реанимации и интенсивной терапии □ Неотложной помощи □ Урологическое □ Инфекционное □ Другое □ Неизвестно

#### **Тестирование чувствительности к антибиотикам** (S/I/R, зона и/или МПК)

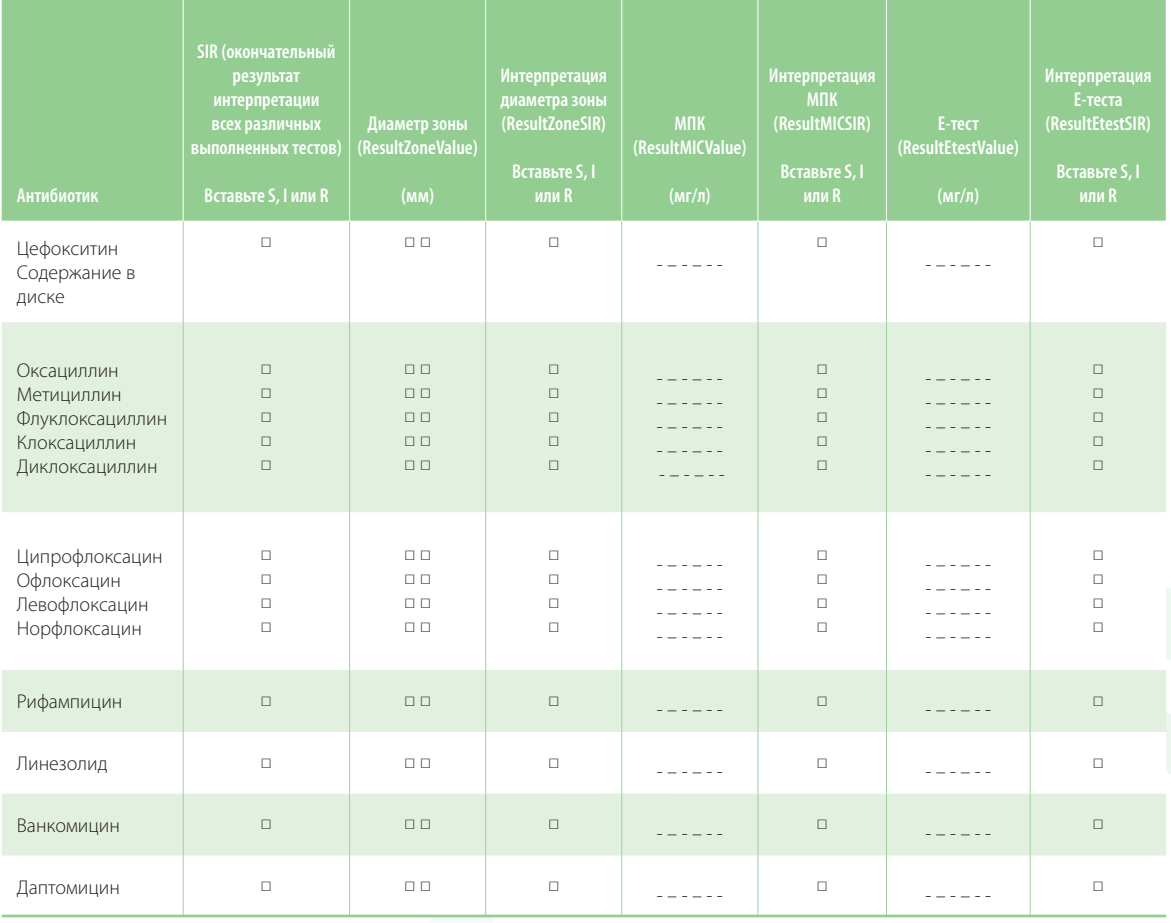

45

## **Регистрационная форма для изолята □ E. faecium □ E. faecalis**

#### **Заполняется в лаборатории**

**Инструкции:** Пожалуйста, отправьте данные, относящиеся к первому изоляту, полученному **из крови** каждого пациента с инвазивной инфекцией, вызванной *E. faecium* и *E. faecalis* (пожалуйста, укажите, отметив соответствующий пункт выше). Отправьте данные об устойчивых и чувствительных изолятах; используйте 1 форму на изолят.

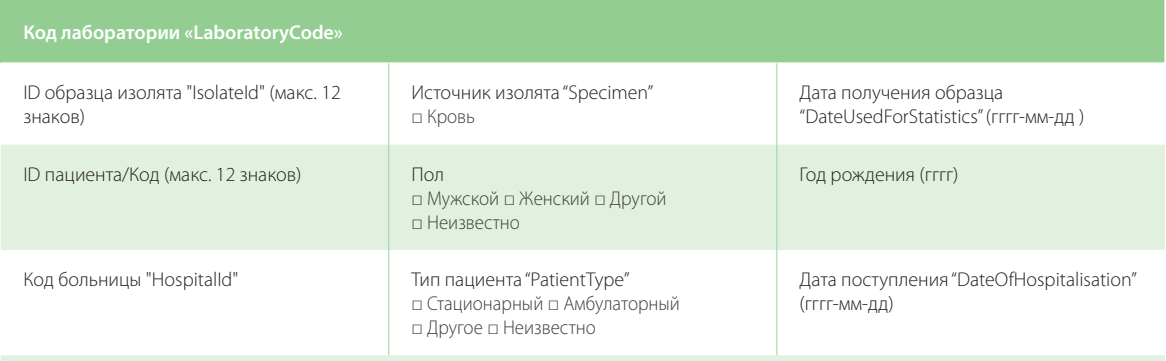

Отделение больницы "HospitalUnitType"

□ Терапевтическое □ Педиатрическое/новорожденных □ Педиатрическое/новорожденных ОРИТ □ Хирургическое

□ Гематологическое/Онкологическое □ Акушерское/Гинекологическое □ Реанимации и интенсивной терапии □ Неотложной помощи

□ Урологическое □ Инфекционное □ Другое □ Неизвестно

#### **Тестирование чувствительности к антибиотикам** (S/I/R, зона и/или МПК)

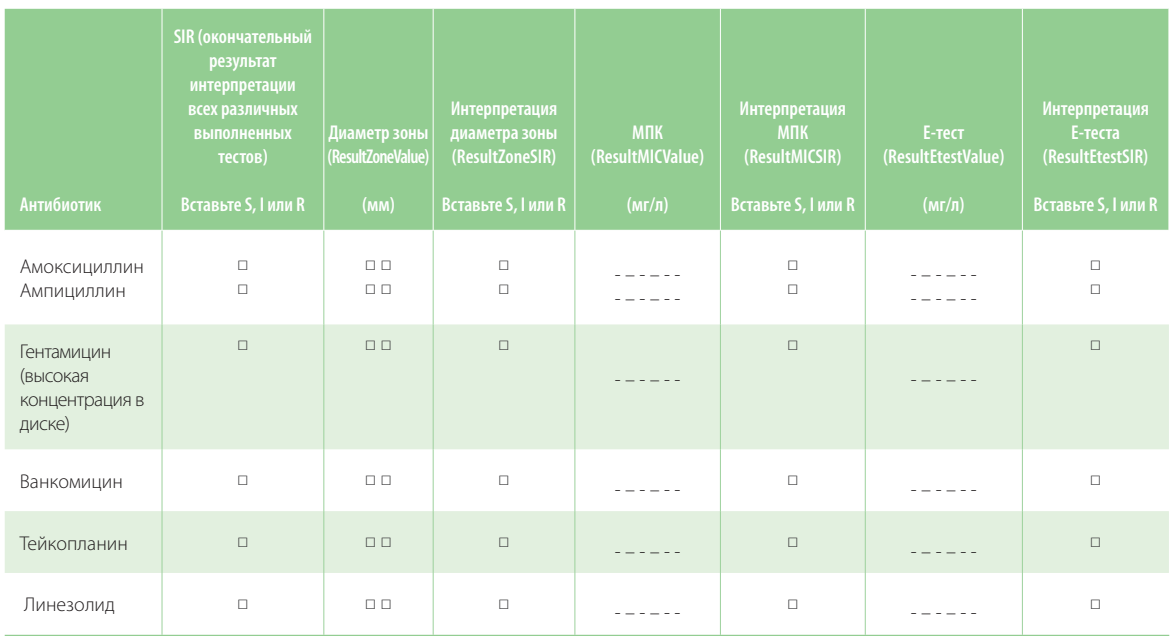

46

## **Регистрационная форма для изолята E. coli**

#### **Заполняется в лаборатории**

**Инструкции:** Пожалуйста, отправьте данные, относящиеся к первому изоляту, полученному **из крови и/или спинномозговой жидкости (СМЖ)** каждого пациента с инвазивной инфекцией, вызванной *E. coli*. Отправьте данные об устойчивых и чувствительных изолятах; используйте 1 форму на изолят.

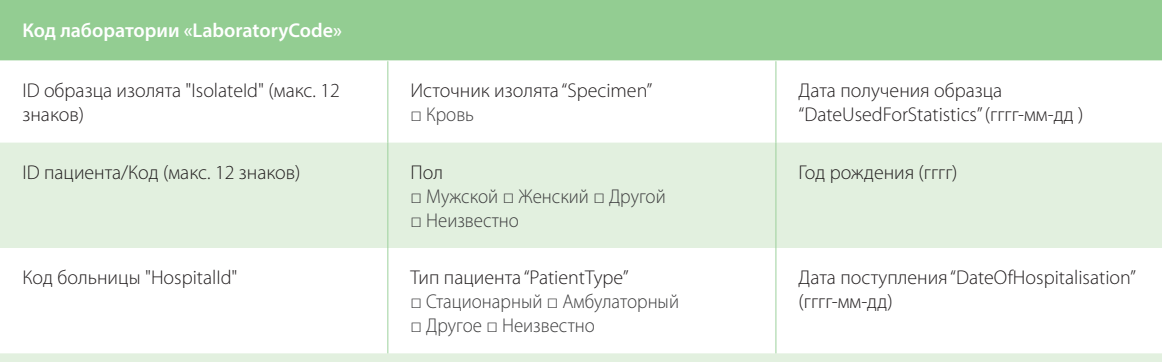

Отделение больницы "HospitalUnitType"

□ Терапевтическое □ Педиатрическое/новорожденных □ Педиатрическое/новорожденных ОРИТ □ Хирургическое

□ Гематологическое/Онкологическое □ Акушерское/Гинекологическое □ Реанимации и интенсивной терапии □ Неотложной помощи

□ Урологическое □ Инфекционное □ Другое □ Неизвестно

#### **Тестирование чувствительности к антибиотикам** (S/I/R, зона и/или МПК)

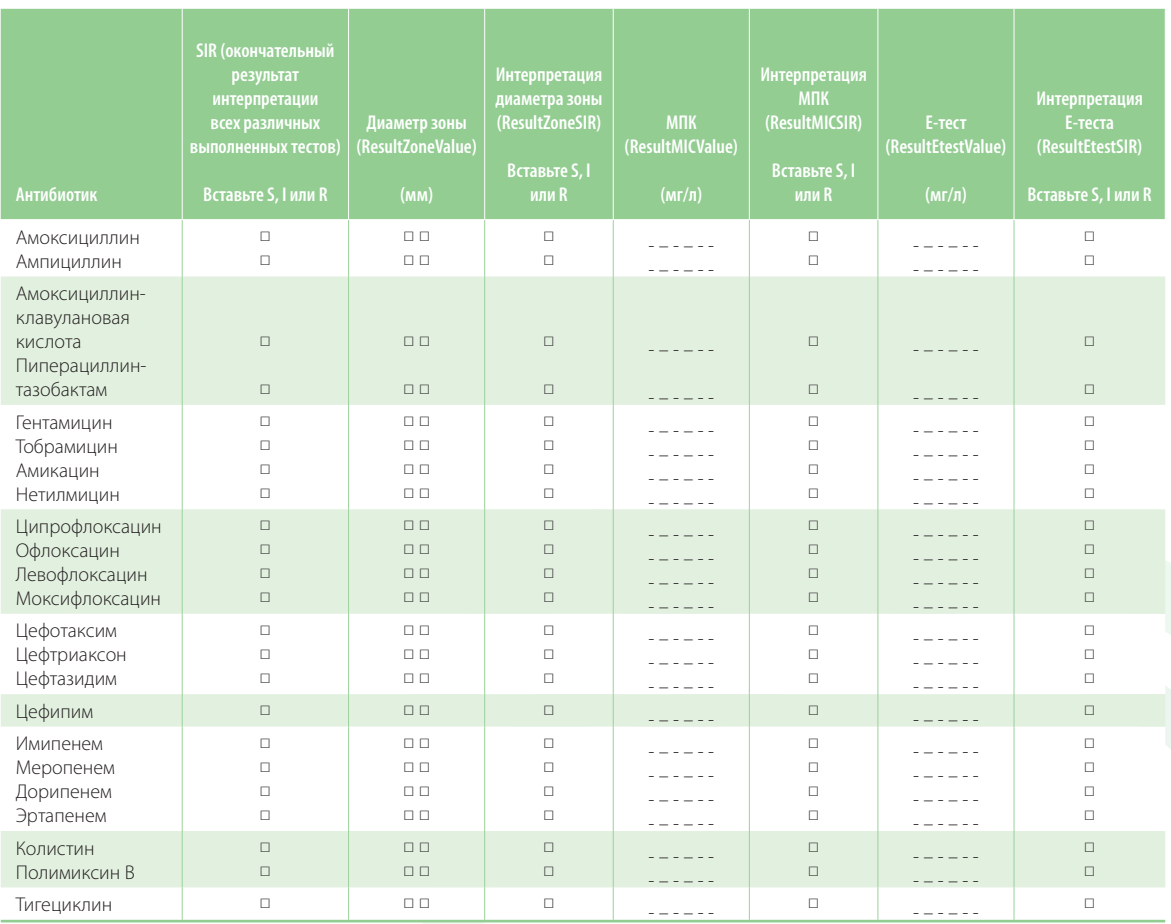

47

## **Регистрационная форма для изолята K. pneumoniae**

#### **Заполняется в лаборатории**

**Инструкции:** Пожалуйста, отправьте данные, относящиеся к первому изоляту, полученному **из крови и/или спинномозговой жидкости (СМЖ)** каждого пациента с инвазивной инфекцией, вызванной *K. pneumoniae*. Отправьте данные об устойчивых и чувствительных изолятах; используйте 1 форму на изолят.

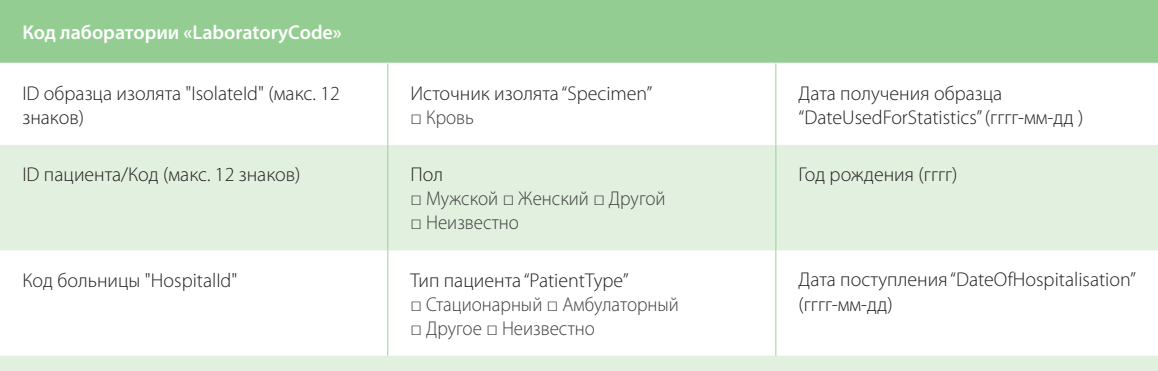

Отделение больницы "HospitalUnitType"

□ Терапевтическое □ Педиатрическое/новорожденных □ Педиатрическое/новорожденных ОРИТ □ Хирургическое

□ Гематологическое/Онкологическое □ Акушерское/Гинекологическое □ Реанимации и интенсивной терапии □ Неотложной помощи □ Урологическое □ Инфекционное □ Другое □ Неизвестно

#### **Тестирование чувствительности к антибиотикам** (S/I/R, зона и/или МПК)

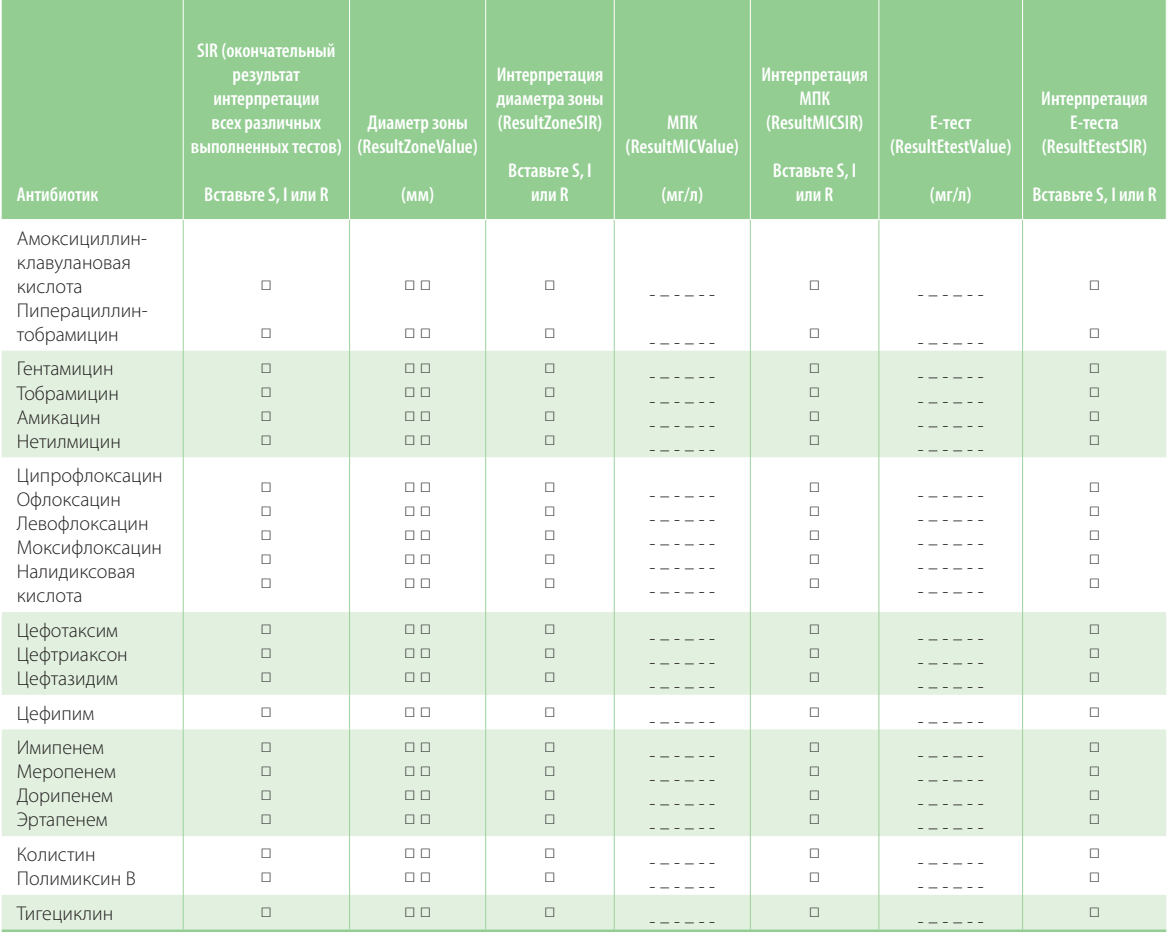

48

## **Isolate Record Form P. aeruginosa**

#### **Заполняется в лаборатории**

**Инструкции:** Пожалуйста, отправьте данные, относящиеся к первому изоляту, полученному **из крови и/или спинномозговой жидкости (СМЖ)** каждого пациента с инвазивной инфекцией, вызванной *P. aeruginosa*. Отправьте данные об устойчивых и чувствительных изолятах; используйте 1 форму на изолят.

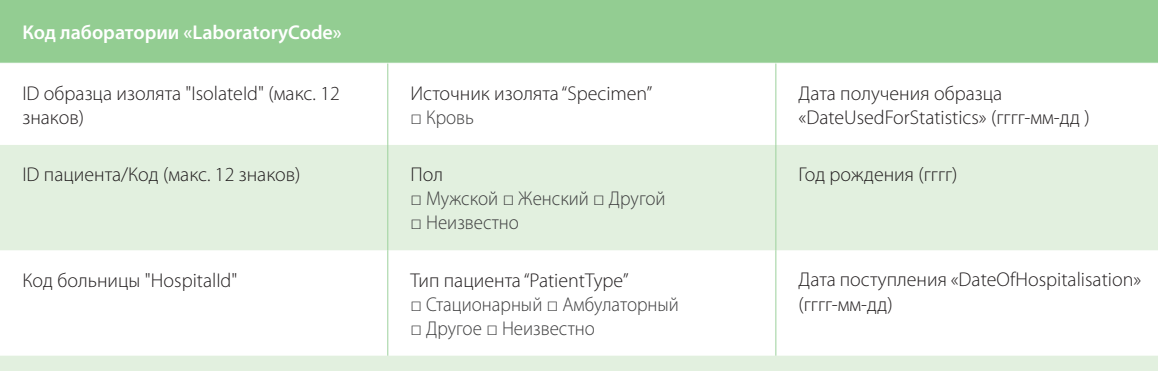

Отделение больницы "HospitalUnitType"

□ Терапевтическое □ Педиатрическое/новорожденных □ Педиатрическое/новорожденных ОРИТ □ Хирургическое

□ Гематологическое/Онкологическое □ Акушерское/Гинекологическое □ Реанимации и интенсивной терапии □ Неотложной помощи □ Урологическое □ Инфекционное □ Другое □ Неизвестно

#### **Тестирование чувствительности к антибиотикам** (S/I/R, зона и/или МПК)

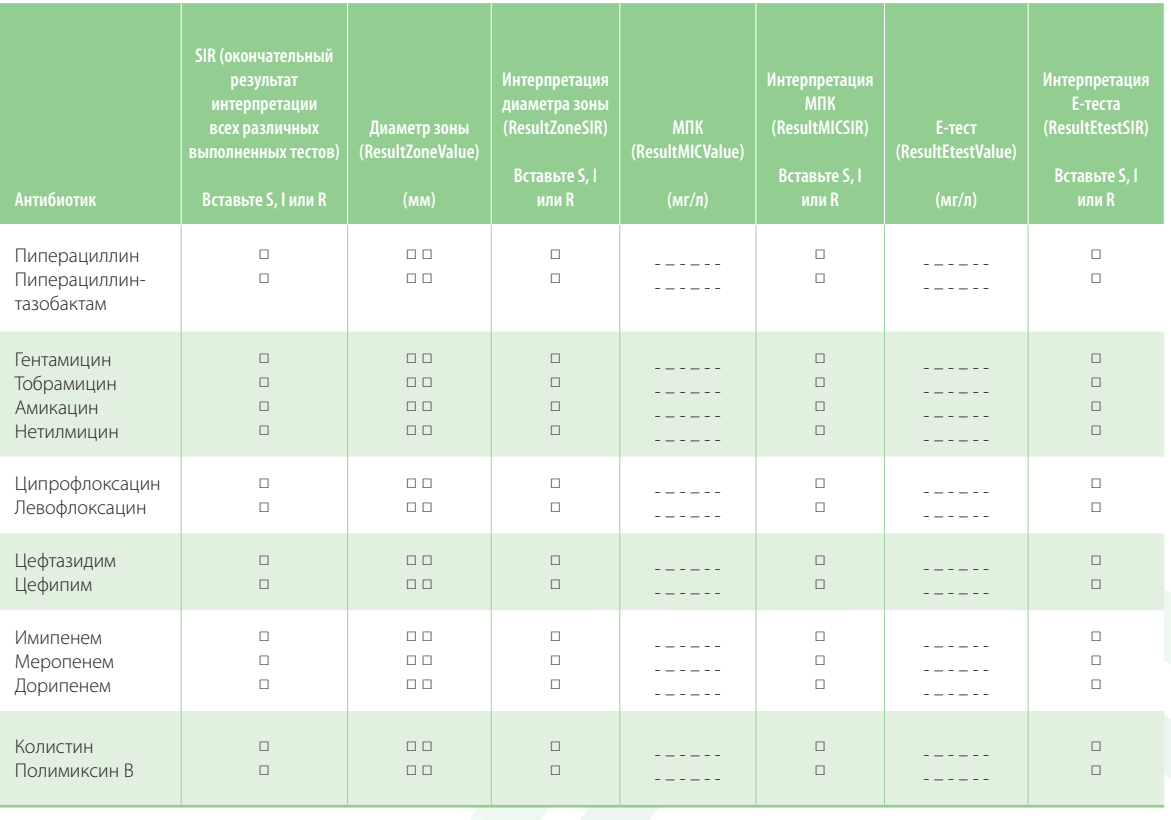

49

## **Регистрационная форма для изолята Acinetobacter spp.**

#### **Заполняется в лаборатории**

**Инструкции:** Пожалуйста, отправьте данные, относящиеся к первому изоляту, полученному **из крови и/или спинномозговой жидкости (СМЖ)** каждого пациента с инвазивной инфекцией, вызванной *Acinetobacter* spp. Отправьте данные об устойчивых и чувствительных изолятах; используйте 1 форму на изолят.

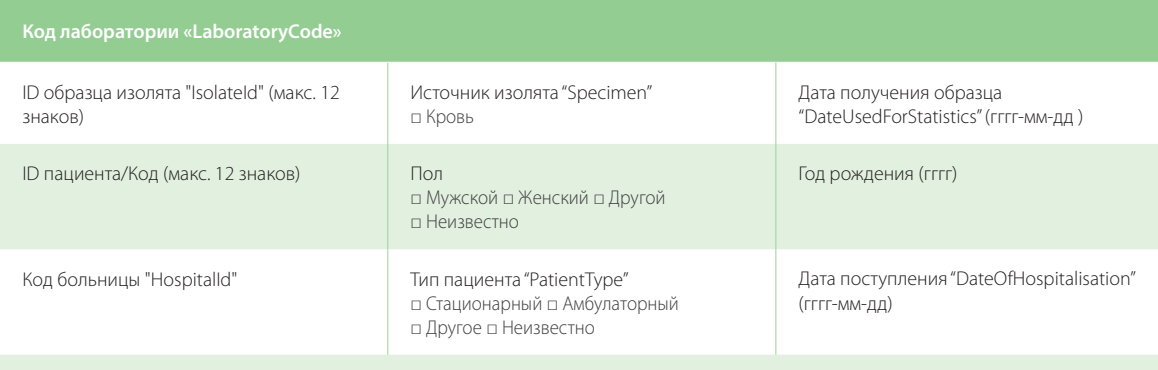

Отделение больницы "HospitalUnitType"

□ Терапевтическое □ Педиатрическое/новорожденных □ Педиатрическое/новорожденных ОРИТ □ Хирургическое

□ Гематологическое/Онкологическое □ Акушерское/Гинекологическое □ Реанимации и интенсивной терапии □ Неотложной помощи □ Урологическое □ Инфекционное □ Другое □ Неизвестно

#### **Тестирование чувствительности к антибиотикам** (S/I/R, зона и/или МПК)

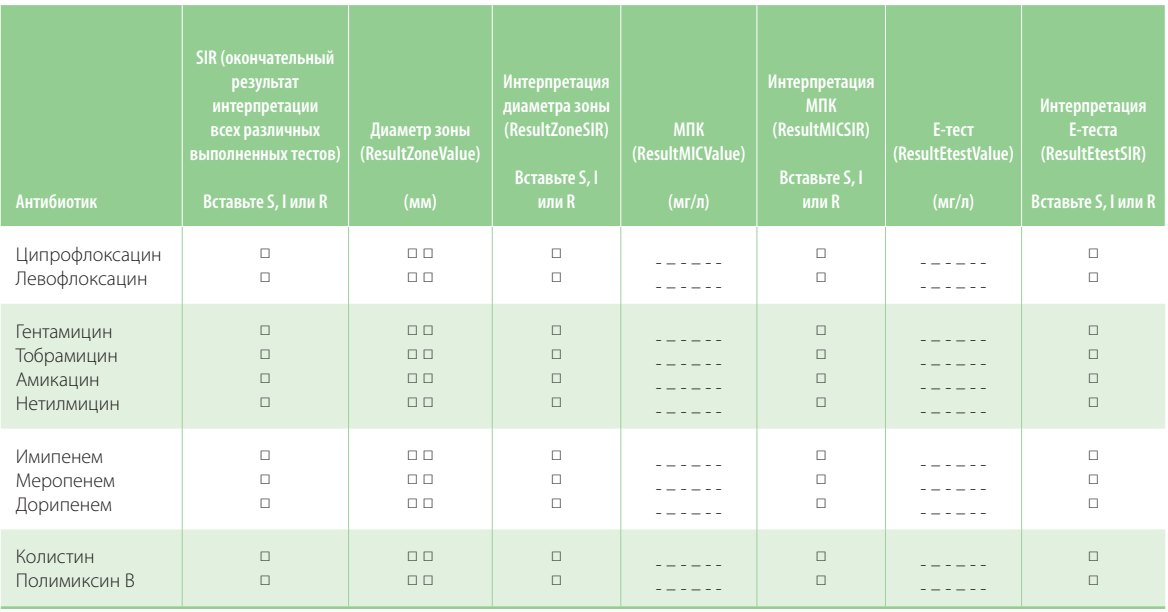

50

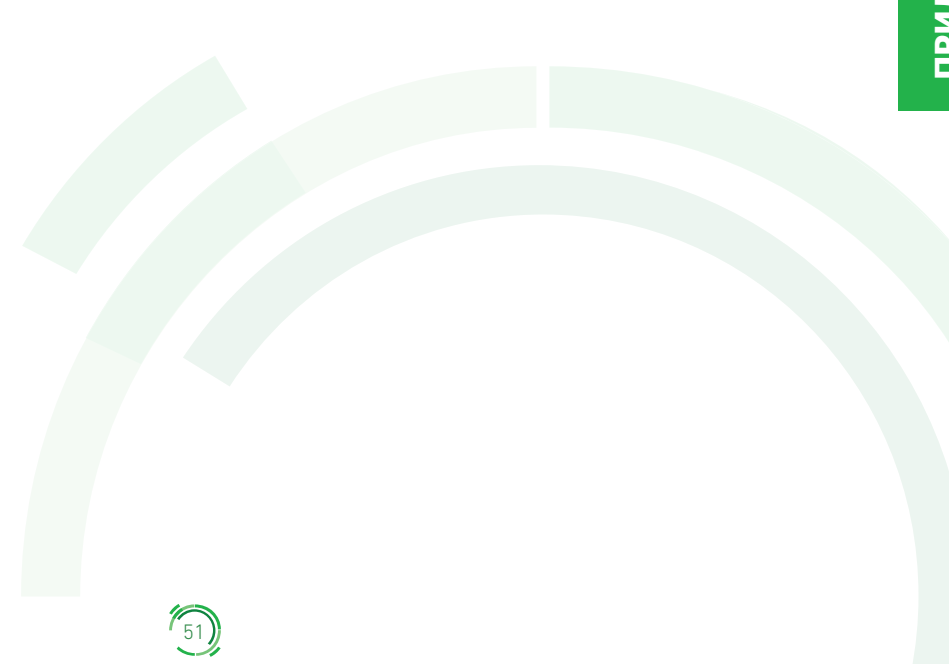

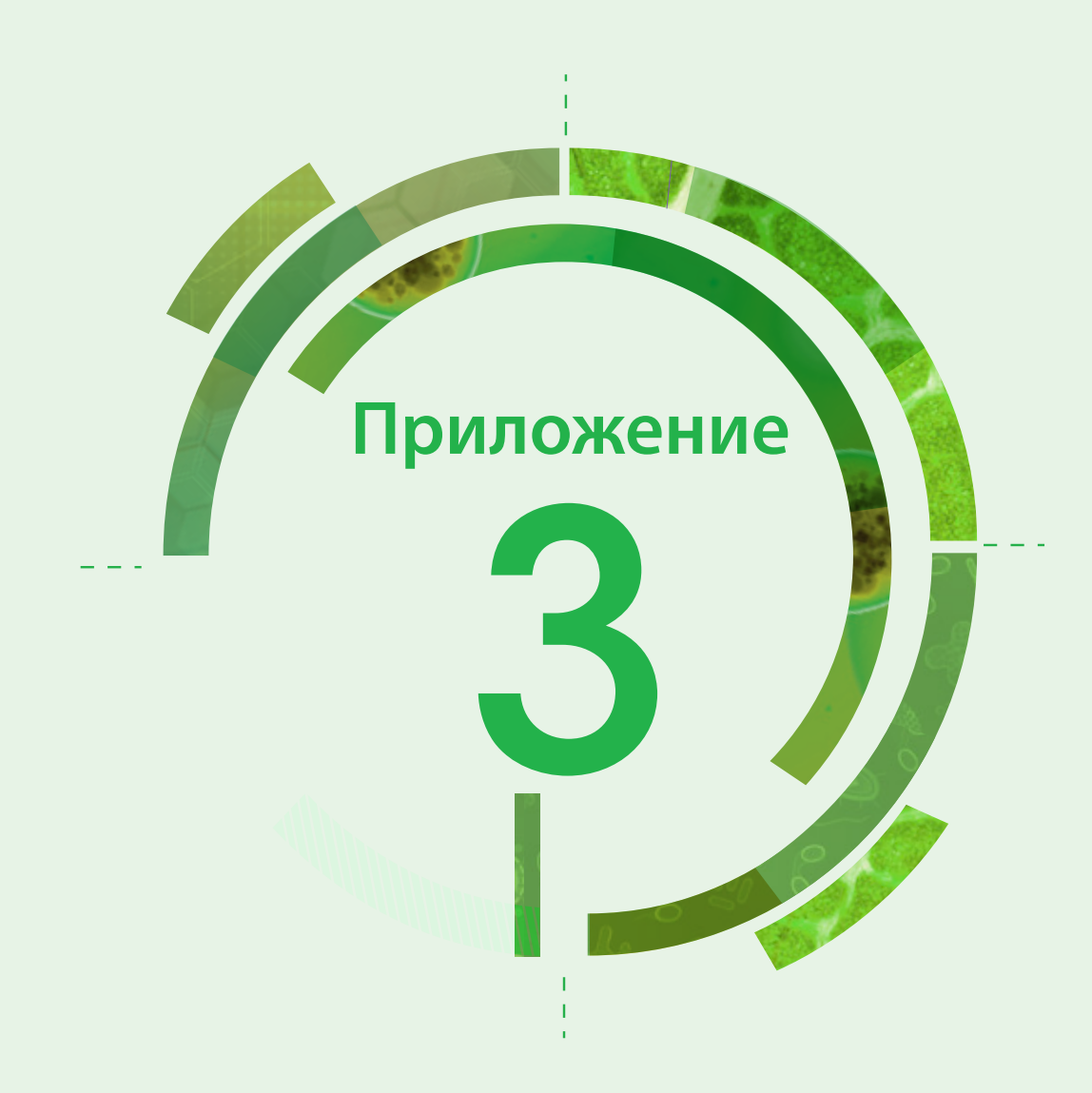

## Перечень патогенов для EARS-Net/CAESAR

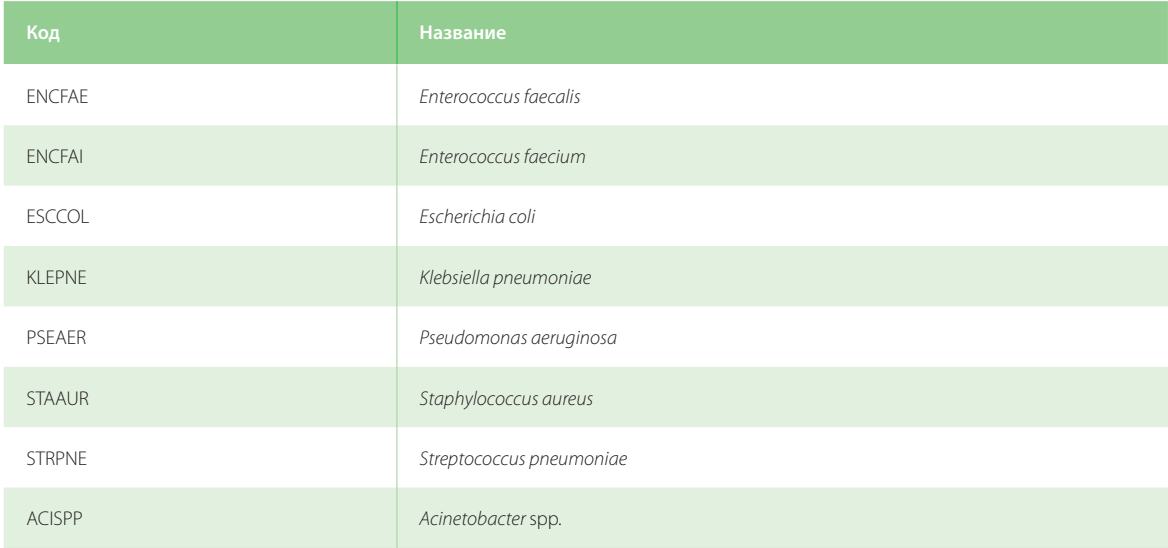

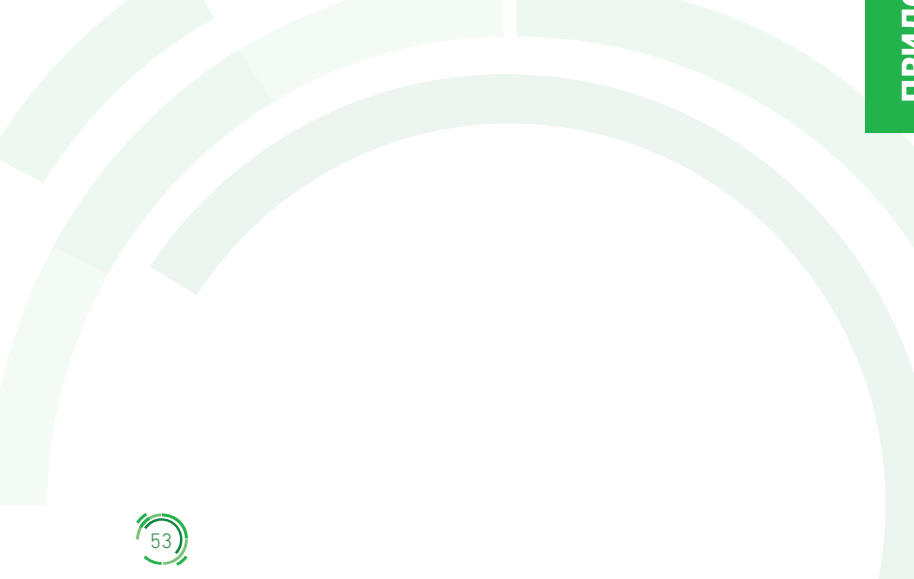

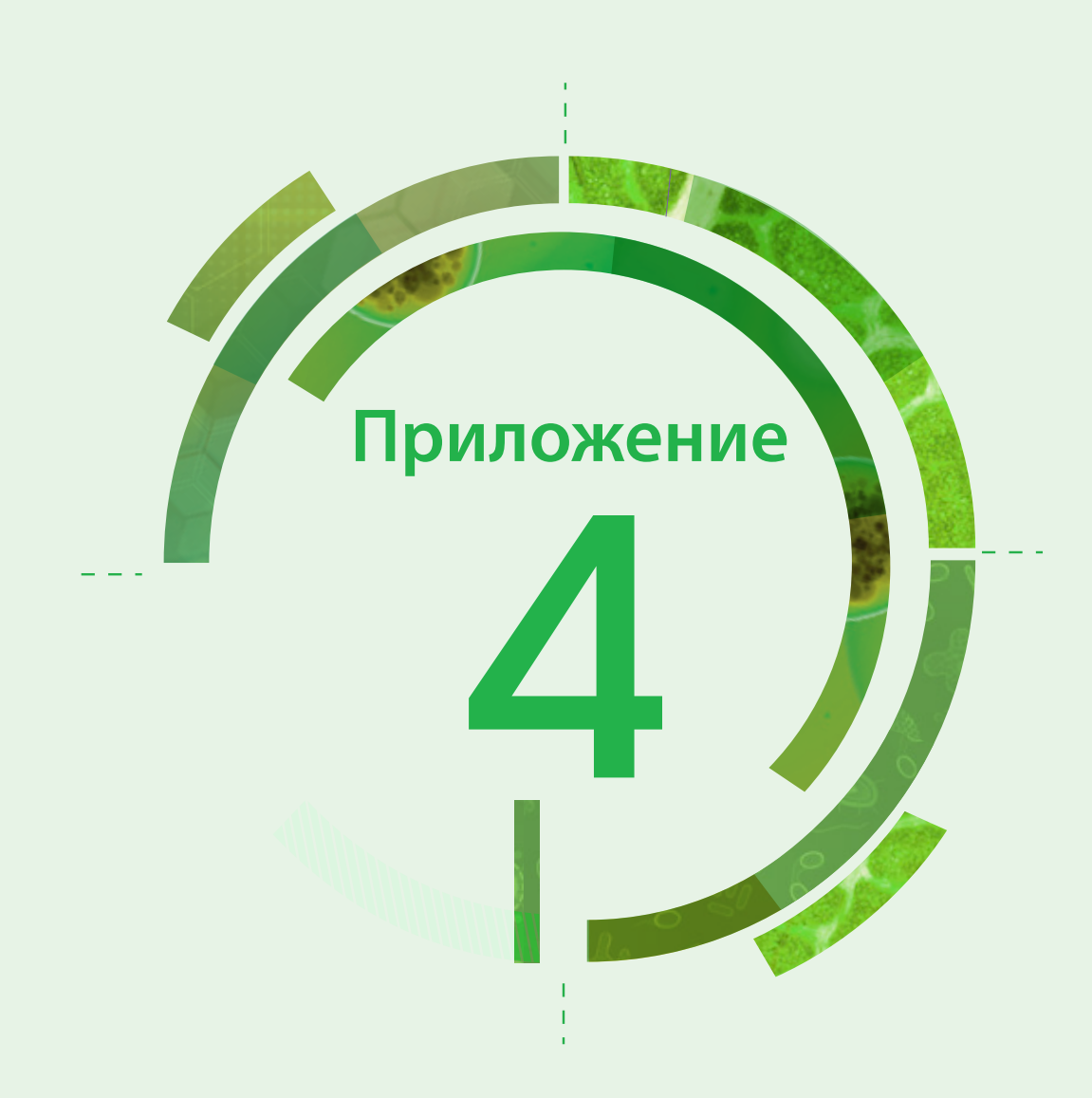

## Перечень серотипов S. pneumoniae (схема Кауфмана-Лунда)

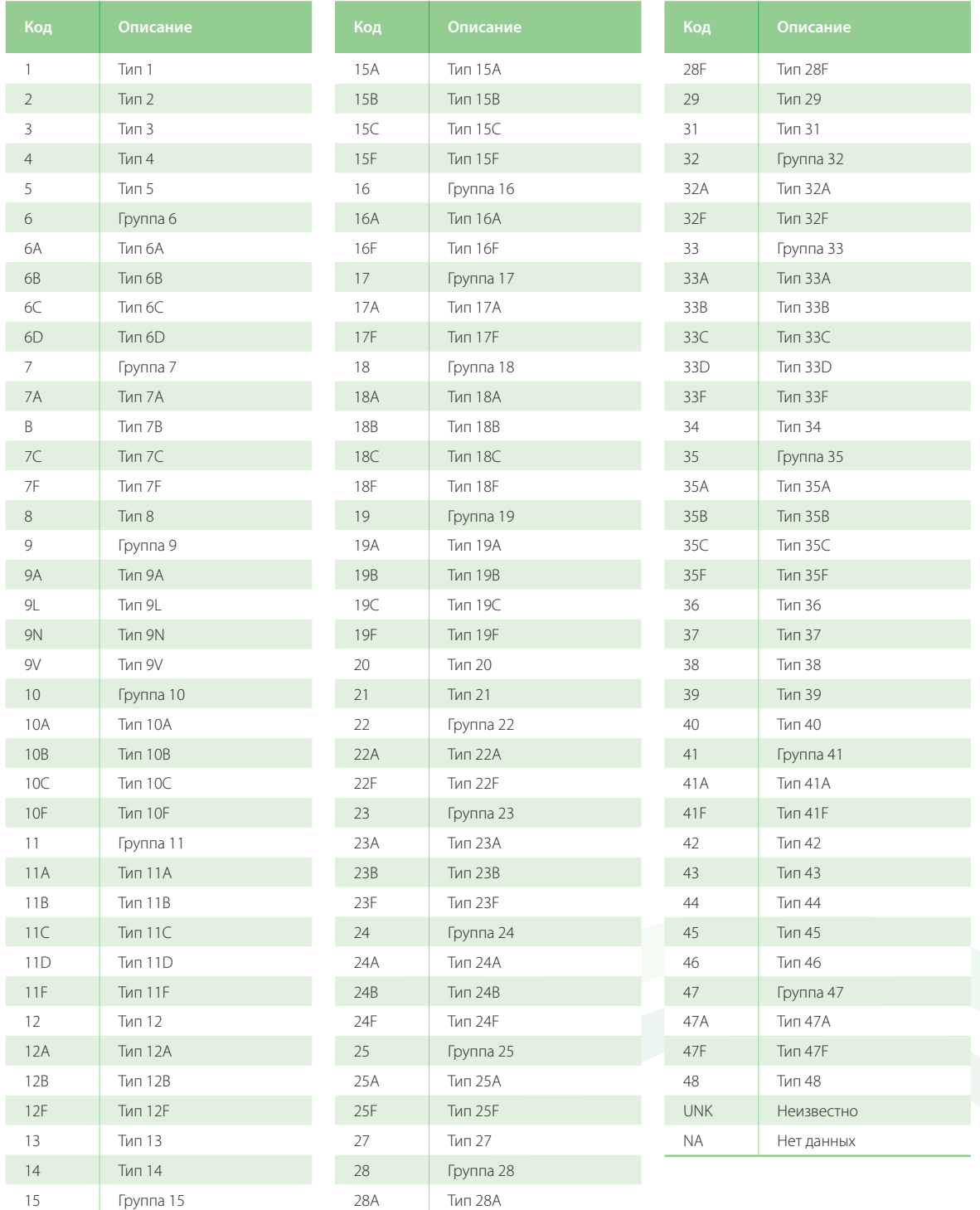

#### **Европейское региональное бюро ВОЗ**

Всемирная организация здравоохранения (ВОЗ) – специализированное учреждение Организации Объединенных Наций, созданное в 1948 г., основная функция которого состоит в решении международных проблем здравоохранения и охраны здоровья населения. Европейское региональное бюро ВОЗ является одним из шести региональных бюро в различных частях земного шара, каждое из которых имеет свою собственную программу деятельности, направленную на решение конкретных проблем здравоохранения обслуживаемых ими стран.

#### **Государства-члены**

Австрия Азербайджан Албания Андорра Армения Беларусь Бельгия Болгария Босния и Герцеговина Бывшая югославская Республика Македония Венгрия Германия Греция Грузия Дания Израиль Ирландия Исландия Испания Италия Казахстан Кипр Кыргызстан Латвия Литва Люксембург Мальта Монако Нидерланды Норвегия Польша Португалия Республика Молдова Российская Федерация Румыния Сан-Марино Сербия Словакия Словения Соединенное Королевство Таджикистан Туркменистан Турция Узбекистан Украина Финляндия Франция Хорватия Черногория Чешская Республика Швейцария Швеция Эстония

#### **Всемирная организация здравоохранения**

**Европейское региональное бюро** UN City, Marmorvej 51, DK-2100 Copenhagen Ø, Denmark Тел.: +45 45 33 70 00; факс: +45 45 33 70 01 Эл. почта: contact@euro.who.int Веб-сайт: www.euro.who.int